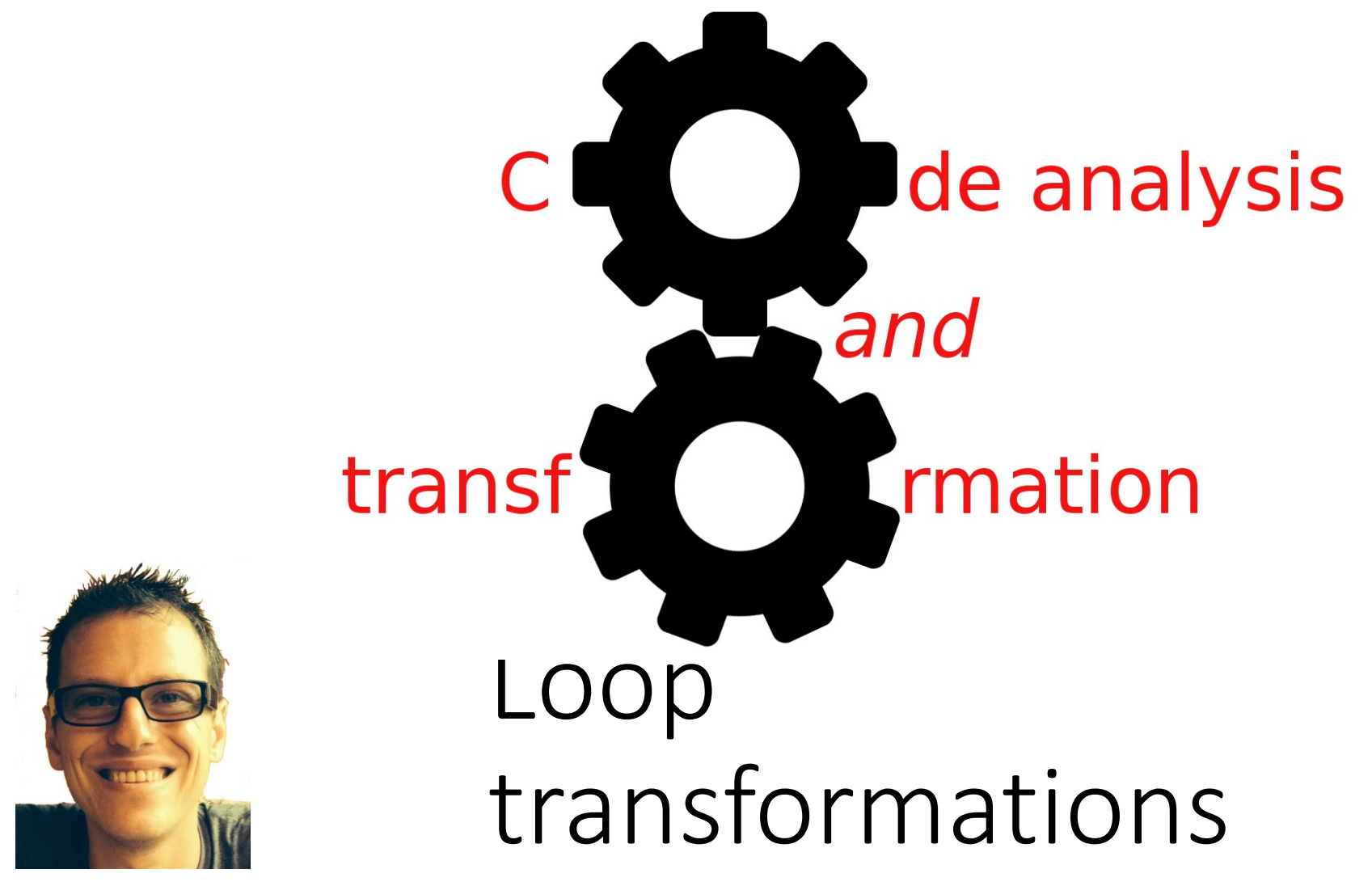

Simone Campanoni simone.campanoni@northwestern.edu

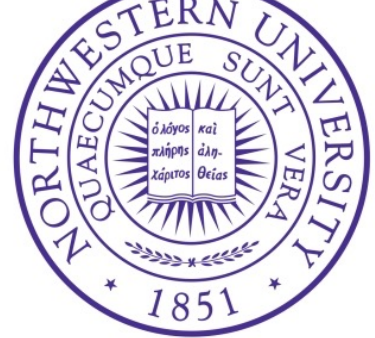

#### **Outline**

• Simple loop transformations

• Loop invariants based transformations

•Induction variables based transformations

• Complex loop transformations

# Simple loop transformations

Simple loop transformations are used to

• Increase performance/energy savings

and/or

- Unblock other transformations
	- E.g., increase the number of constant propagations
	- E.g., Extract thread-level parallelism from sequential code
	- E.g., Generate vector instructions

#### Loop unrolling

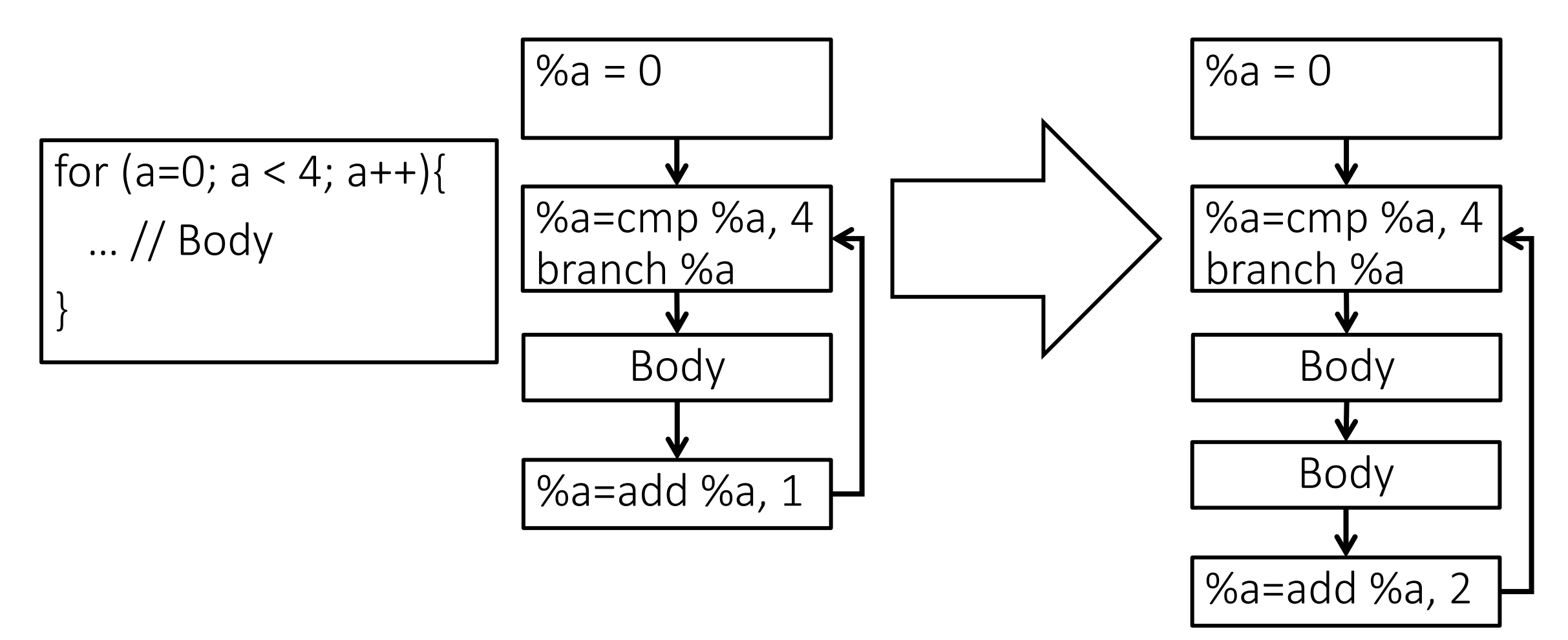

#### Loop unrolling in LLVM: requirements

• The loop you want to unroll must be in LCSSA form

#### Loop unrolling in LLVM: dependences

void getAnalysisUsage(AnalysisUsage &AU) const override { AU.addRequired<AssumptionCacheTracker>(); AU.addRequired<DominatorTreeWrapperPass>(); AU.addRequired<LoopInfoWrapperPass>(); AU.addRequired<ScalarEvolutionWrapperPass>(); AU.addRequired<TargetTransformInfoWrapperPass>();

#### Loop unrolling in LLVM: headers

#include "llvm/Analysis/OptimizationRemarkEmitter.h" #include "llvm/IR/Dominators.h" #include "llvm/Transforms/Utils/LoopUtils.h" #include "llvm/Transforms/Utils/UnrollLoop.h" #include "llvm/Analysis/AssumptionCache.h" #include "llvm/Analysis/ScalarEvolution.h" #include "llvm/Analysis/ScalarEvolutionExpressions.h" #include "llvm/Analysis/TargetTransformInfo.h"

#### Loop unrolling in LLVM

Get the results of the required analyses

auto& LI = getAnalysis<LoopInfoWrapperPass>().getLoopInfo(); auto& DT = getAnalysis<DominatorTreeWrapperPass>().getDomTree(); auto& SE = getAnalysis<ScalarEvolutionWrapperPass>().getSE(); auto& AC = getAnalysis<AssumptionCacheTracker>().getAssumptionCache(F); const auto &TTI = getAnalysis<TargetTransformInfoWrapperPass>().getTTI(F);

## Fetch a loop

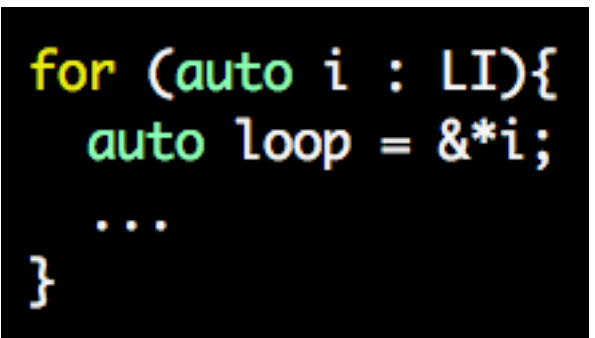

void getAnalysisUsage(AnalysisUsage &AU) const override { AU.addRequired<AssumptionCacheTracker>(); AU.addRequired<DominatorTreeWrapperPass>(); AU.addRequired<LoopInfoWrapperPass>(); AU.addRequired<ScalarEvolutionWrapperPass>();

return ;

auto& LI = getAnalysis<LoopInfoWrapperPass>().getLoopInfo(); auto& DT = getAnalysis<DominatorTreeWrapperPass>().getDomTree(); auto& SE = getAnalysis<ScalarEvolutionWrapperPass>().getSE(); auto& AC = getAnalysis<AssumptionCacheTracker>().getAssumptionCache(F); const auto &TTI = getAnalysis<TargetTransformInfoWrapperPass>().getTTI(F);

# Loop unrolling in LLVM: API

#### Unrolling factor

#### UnrollLoopOptions ULC,

ULO. Count =  $2:4$  $ULO.Force = false;$  $ULO.Runtime = false;$ ULO.AllowExpensiveTripCount = true;  $ULO. UnrollRemainder = false;$  $ULO.ForgetAllSCEV = true;$ 

auto tripCount = SE.getSmallConstantTripCount(loop);

It is 0, or the number of iterations per invocation

auto& LI = getAnalysis<LoopInfoWrapperPass>().getLoopInfo(); auto& DT = aetAnalvsis<DominatorTreeWrapperPass>().aetDomTree(); auto& SE = getAnalysis<ScalarEvolutionWrapperPass>().getSE(); auto& AC = getAnalysis<AssumptionCacheIracker>().getAssumptionCache(F); const auto &TTI = getAnalysis<TargetTransformInfoWrapperPass>().getTTI(F);

void getAnalysisUsage(AnalysisUsage &AU) const override { AU.addRequired<AssumptionCacheTracker>(); AU.addRequired<DominatorTreeWrapperPass>(); All.addReauired<LoopInfoWrapperPass>(): AU.addRequired<ScalarEvolutionWrapperPass>(); AU.addRequired<TargetTransformInfoWrapperPass>();

#### Loop to unroll

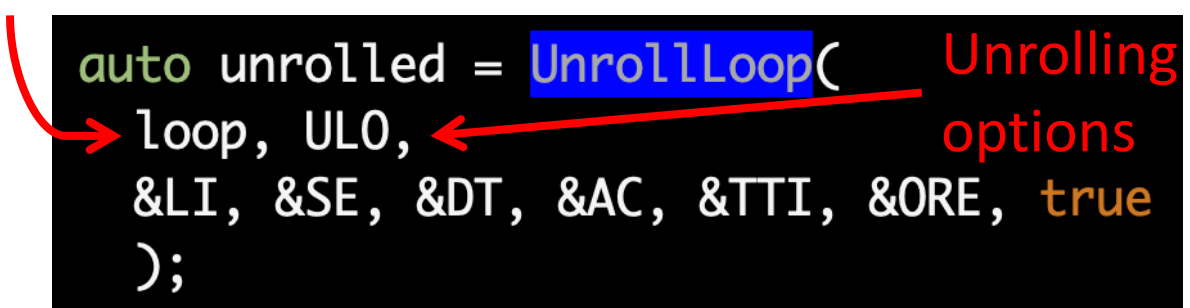

#### Loop unrolling in LLVM: result

auto unrolled = UnrollLoop( loop, ULO, &LI, &SE, &DT, &AC, &TTI, &ORE, true  $\mathcal{C}$ 

switch (unrolled){ case LoopUnrollResult::FullyUnrolled :  $\textsf{errs}() \ll "$  Fully unrolled\n"; return true;

case LoopUnrollResult::PartiallyUnrolled :  $\textsf{errs}() \ll "$ Partially unrolled\n"; return true;

case LoopUnrollResult::Unmodified :  $\textsf{errs}() \ll "$ Not unrolled\n"; break ;

default: abort();

#### Loop unrolling in LLVM: example

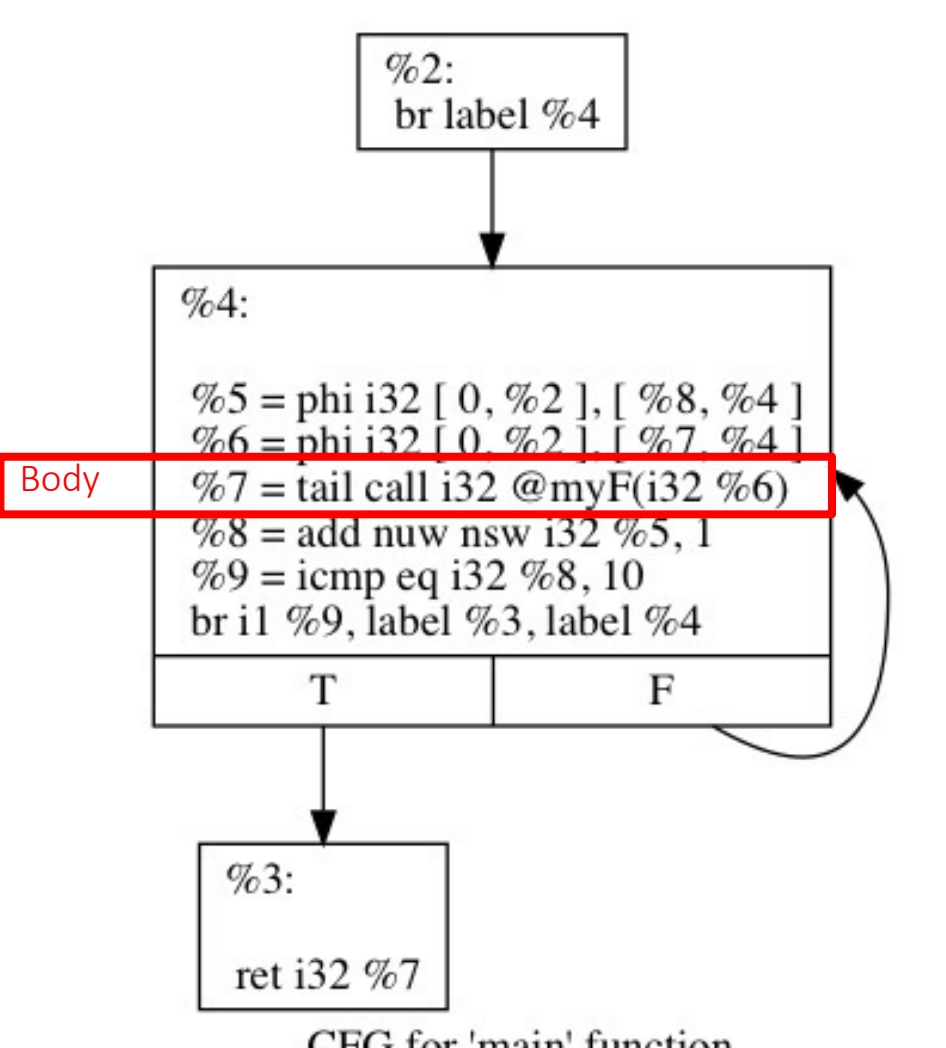

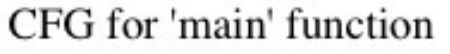

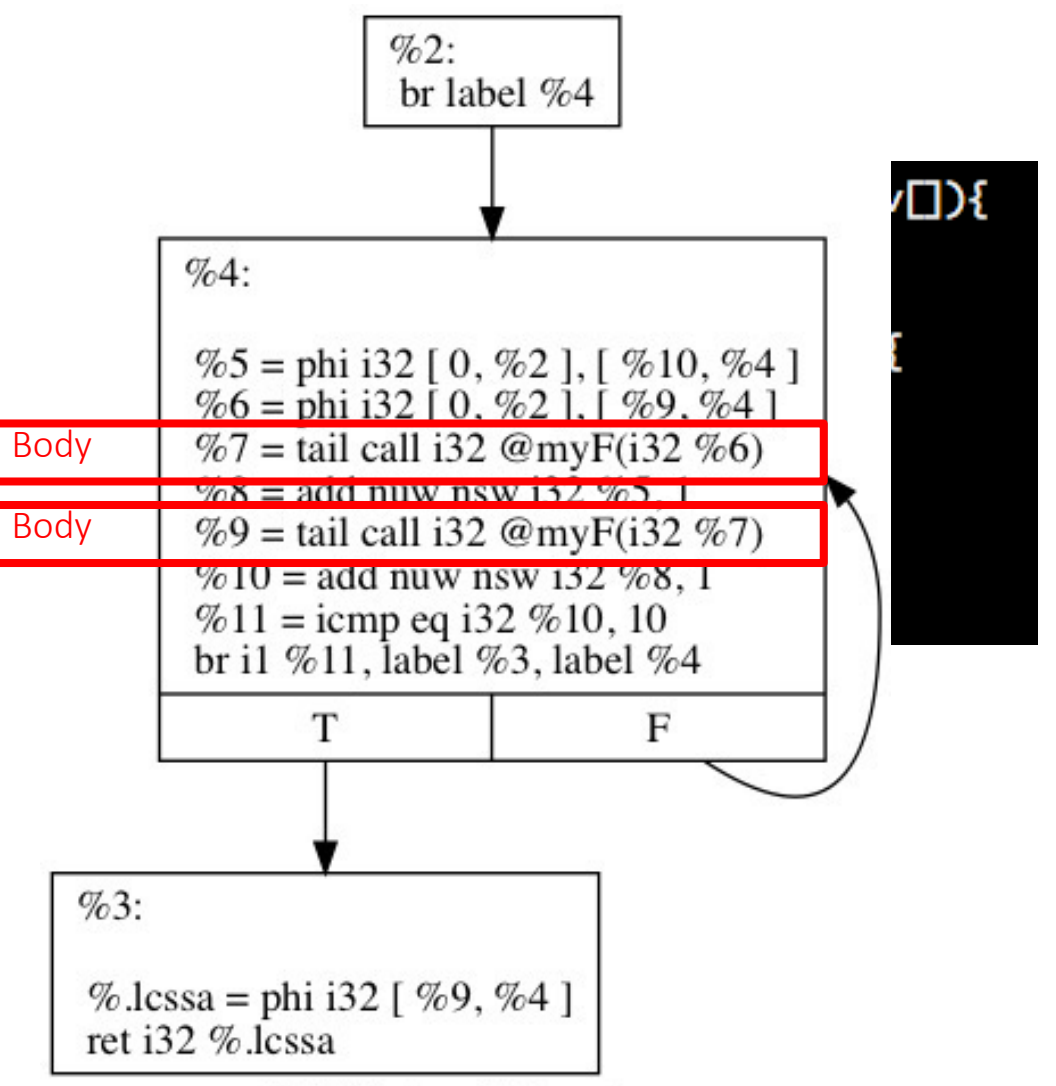

CFG for 'main' function

#### Loop unrolling in LLVM: Demo

- Detail: Loops/README
- Pass: Loops/llvm/7
- C program: Loops/code/12
- C program: Loops/code/0

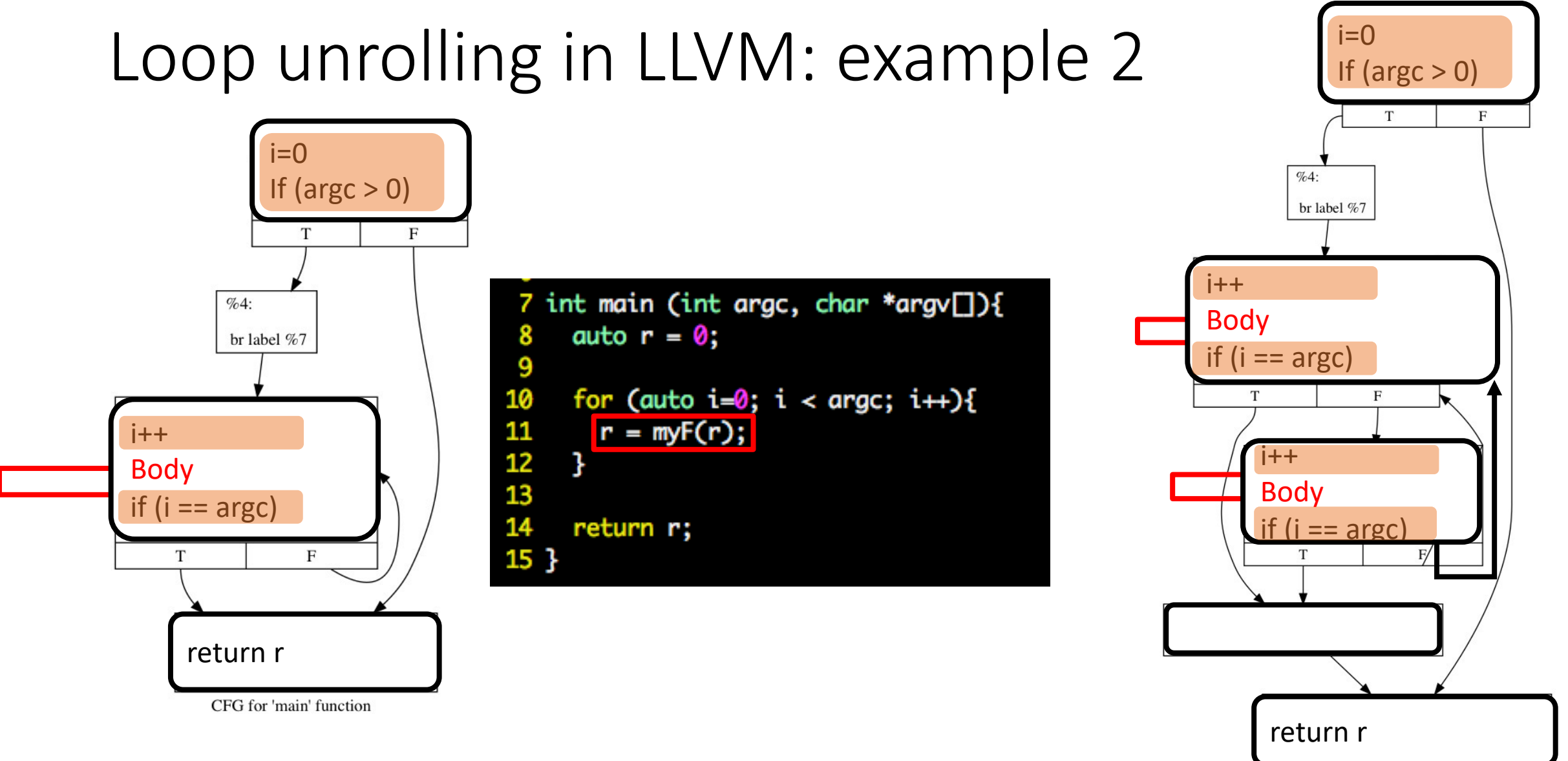

#### There is still the same amount of loop overhead!

#### Loop unrolling in LLVM: the runtime checks

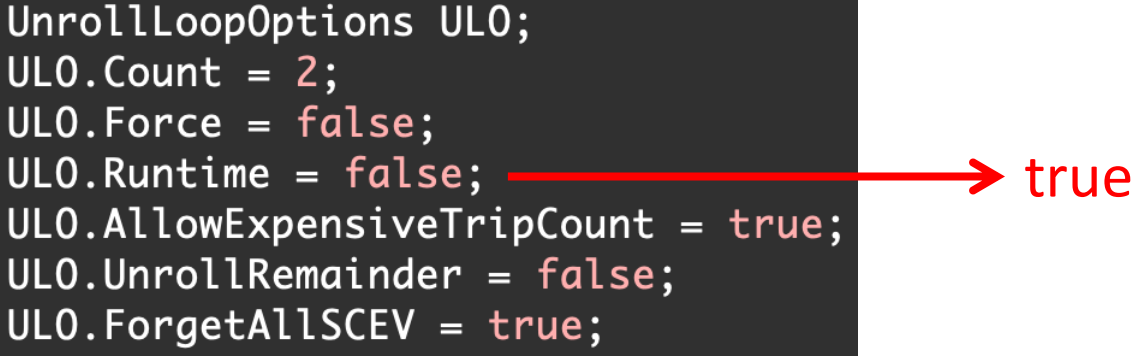

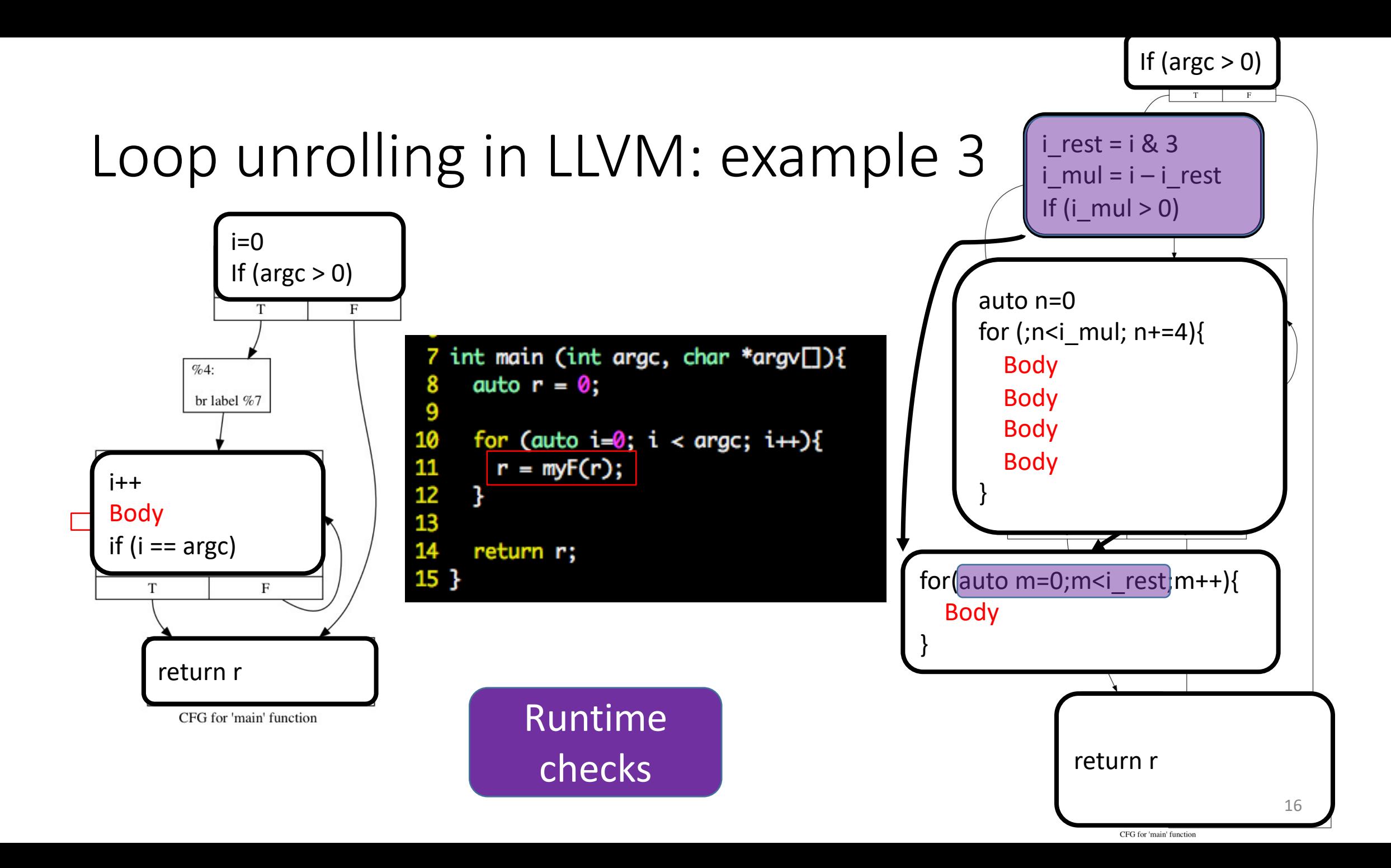

#### Loop unrolling in LLVM: API

auto& LI = getAnalysis<LoopInfoWrapperPass>().getLoopInfo(); auto& DT = getAnalysis<DominatorTreeWrapperPass>().getDomTree(); auto& SE = getAnalysis<ScalarEvolutionWrapperPass>().getSE(); auto& AC = getAnalysis<AssumptionCacheTracker>().getAssumptionCache(F); const auto &TTI = getAnalysis<TargetTransformInfoWrapperPass>().getTTI(F);

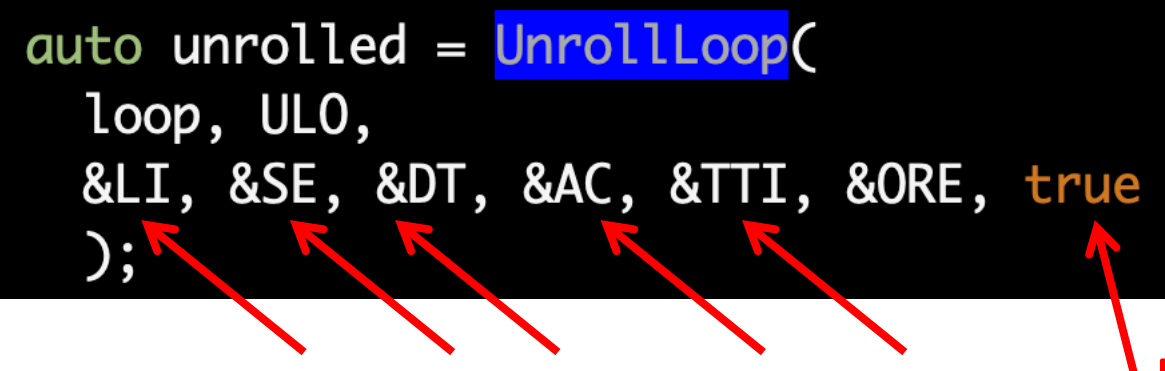

OptimizationRemarkEmitter ORE(&F);

Normalize the generated loop to LCSSA

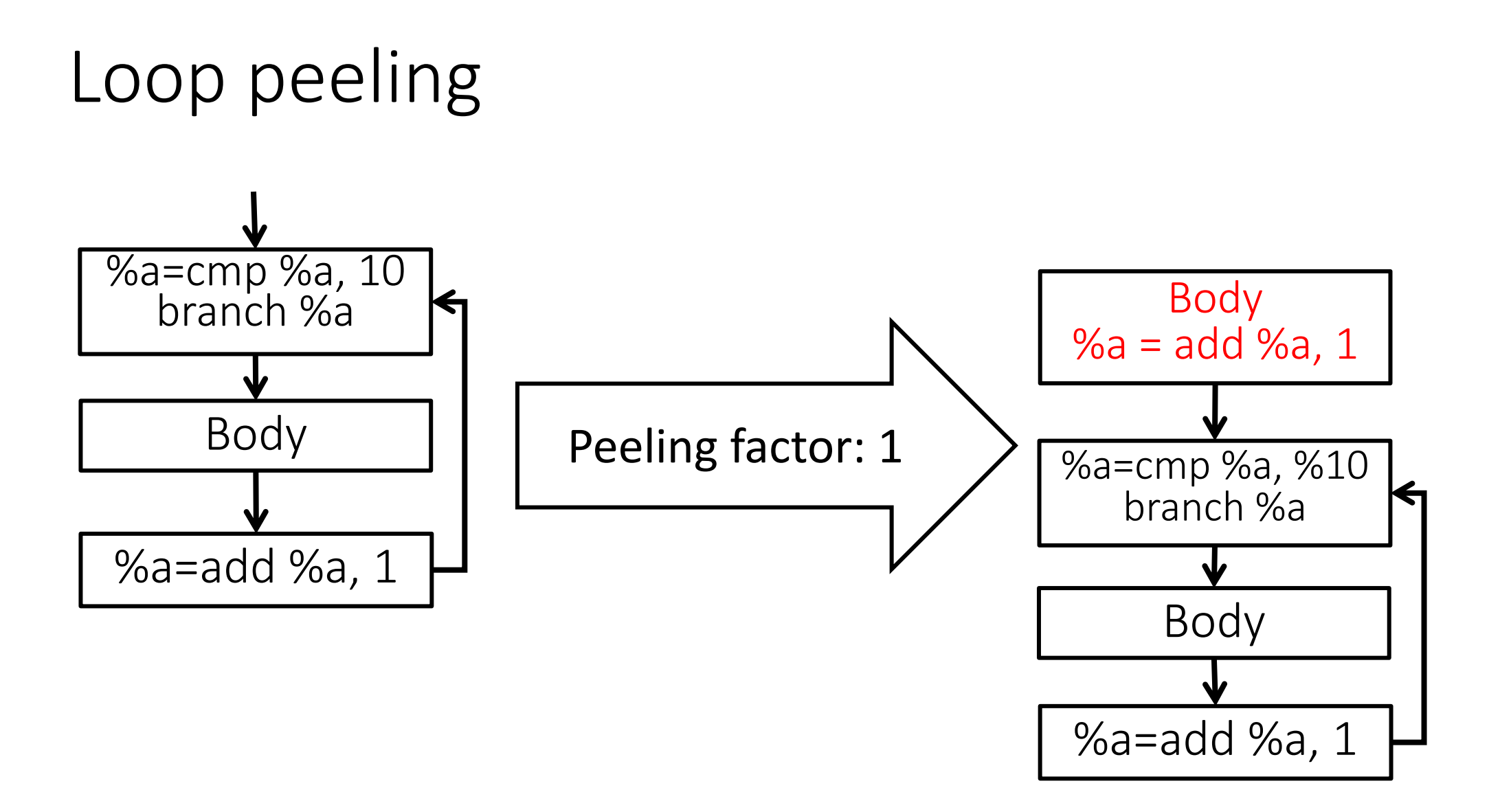

## Loop peeling in LLVM

#include "llvm/Transforms/Utils/LoopPeel.h" • API

auto peeled = peelLoop( loop, peelingCount, &LI, &SE, &DT, &AC, true);

- No trip count
- No flags
- (almost) always possible
- To check if you can peel, invoke the following API: bool canPeel(Loop \*loop)

#### Loop peeling in LLVM: example

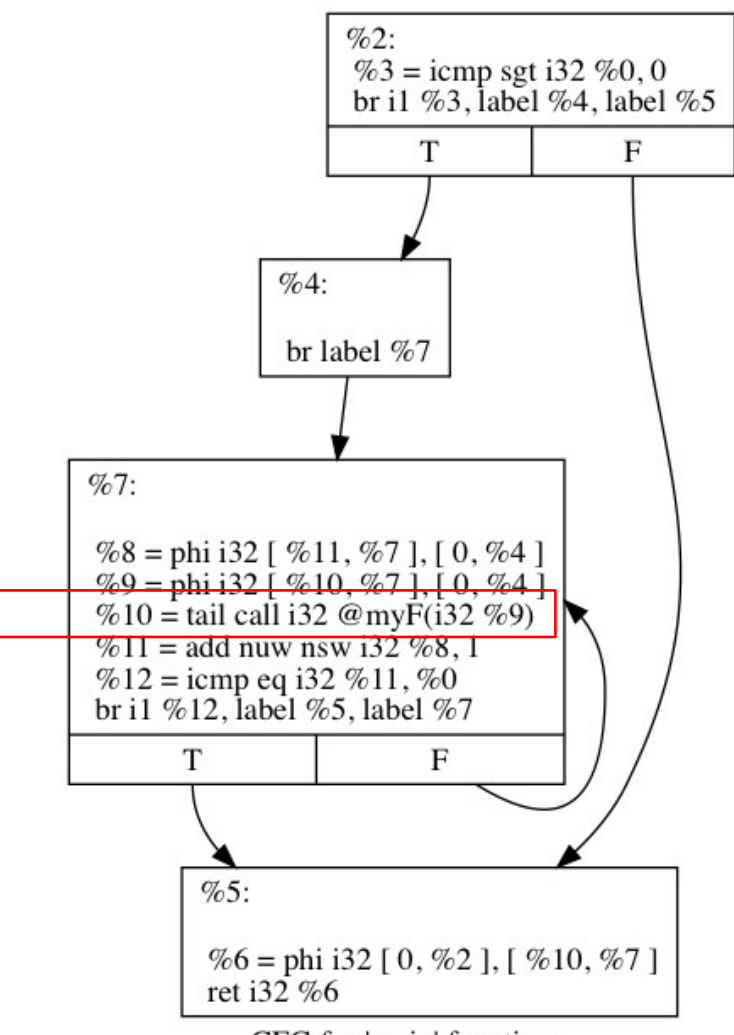

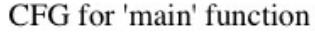

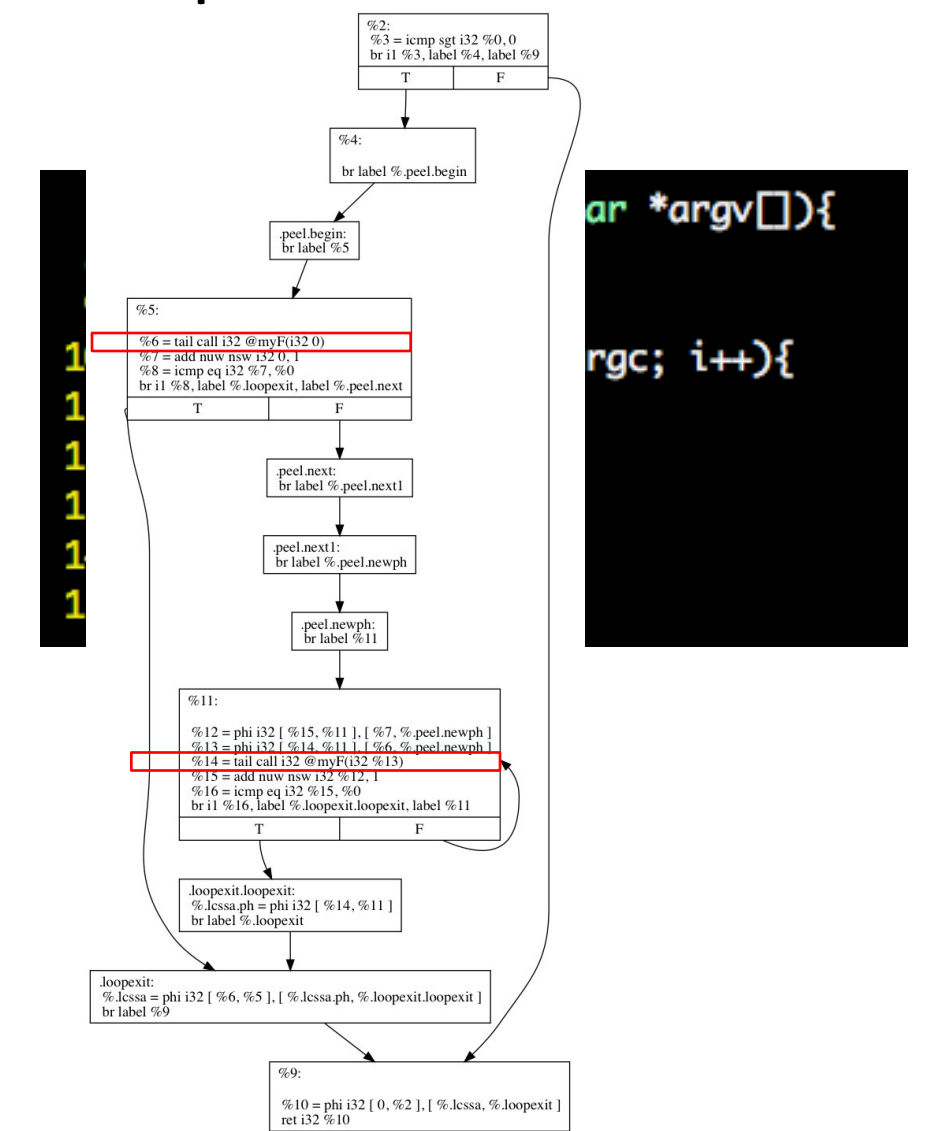

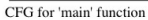

## Fetching analyses outputs from a module pass

#### • From a function pass

auto& LI = getAnalysis<LoopInfoWrapperPass>().getLoopInfo(); auto& DT = getAnalysis<DominatorTreeWrapperPass>().getDomTree(); auto& SE = getAnalysis<ScalarEvolutionWrapperPass>().getSE(); auto& AC = getAnalysis<AssumptionCacheTracker>().getAssumptionCache(F);

#### • From a module pass

auto& LI = getAnalysis<LoopInfoWrapperPass>(F).getLoopInfo(); auto& DT = getAnalysis<DominatorTreeWrapperPass>(F).aetDomTree();  $auto& SE = getAnalysis$ auto& AC = getAnalysis<AssumptionCacheTracker>().getAssumptionCache(F);

## **Outline**

• Simple loop transformations

• Loop invariants based transformations

•Induction variables based transformations

• Complex loop transformations

#### Optimizations in small, hot loops

- Most programs: 90% of time is spent in few, small, hot loops while (){
	- statement 1
	- statement 2

```
statement 3
```
- }
- Deleting a single statement from a small, hot loop might have a big impact (100 seconds -> 70 seconds)

#### Loop example 1: if  $(N>5)$ { k = 1; z = 4;} 2: else {k = 2; z = 3;} do {  $3: a = 1;$ 4:  $y = x + N$ ; 5:  $b = k + z$ ; 6:  $c = a * 3$ ; 7: if  $(N < 0)$ { 8: m = 5; 9: break; } 10: x++; 11:} while  $(x < N)$ ;

- **Observation**: each statement in that loop will contribute to the program execution time
- **Idea**: what about moving statements from inside a loop to outside it?
- Which statements can be moved outside our loop?
- How to identify them automatically? (code analysis)
- How to move them? (code transformation)

#### Hoisting code

- In order to "hoist" a loop-invariant computation out of a loop, we need a place to put it
- We could copy it to all immediate predecessors of the loop header...

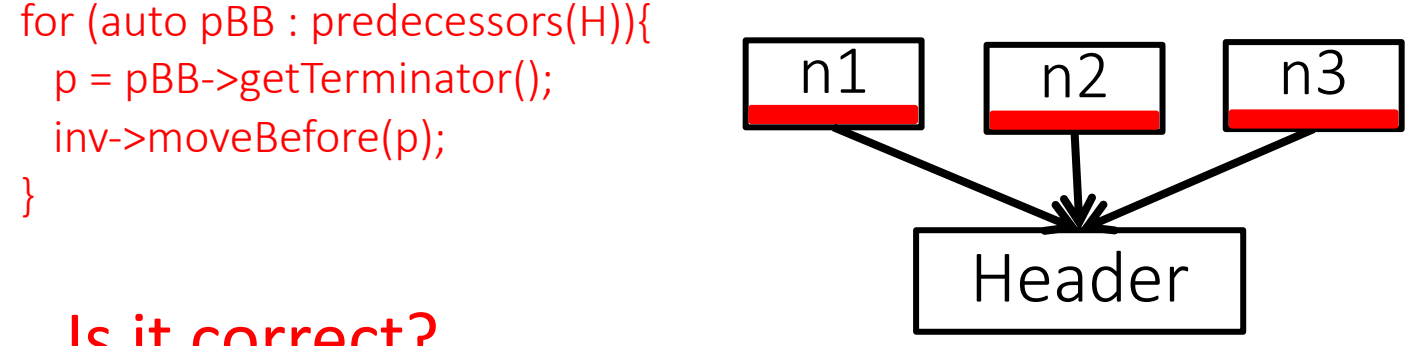

- Is it correct?
- ...But we can avoid code duplication (and bugs) by taking advantage of loop normalization that guarantees the existence of the pre-header

#### Hoisting code

- In order to "hoist" a loop-invariant computation out of a loop, we need a place to put it
- We could copy it to all immediate predecessors of the loop header...

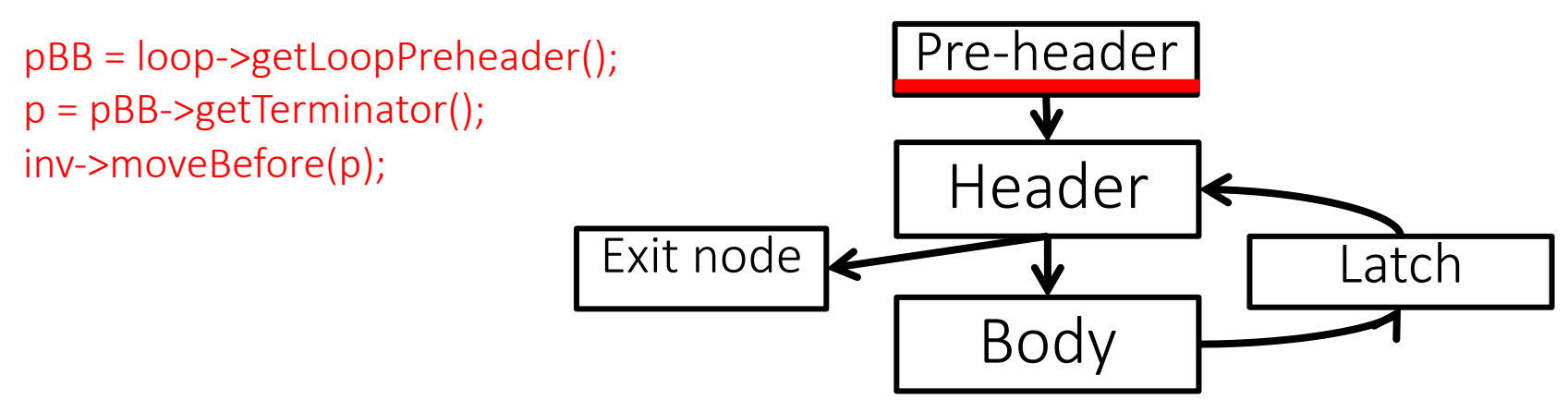

• ...but we can avoid code duplication (and bugs) by taking advantage of loop normalization that guarantees the existence of the pre-header

#### **Can we hoist all invariant instructions of a loop L in the pre-header of L?**

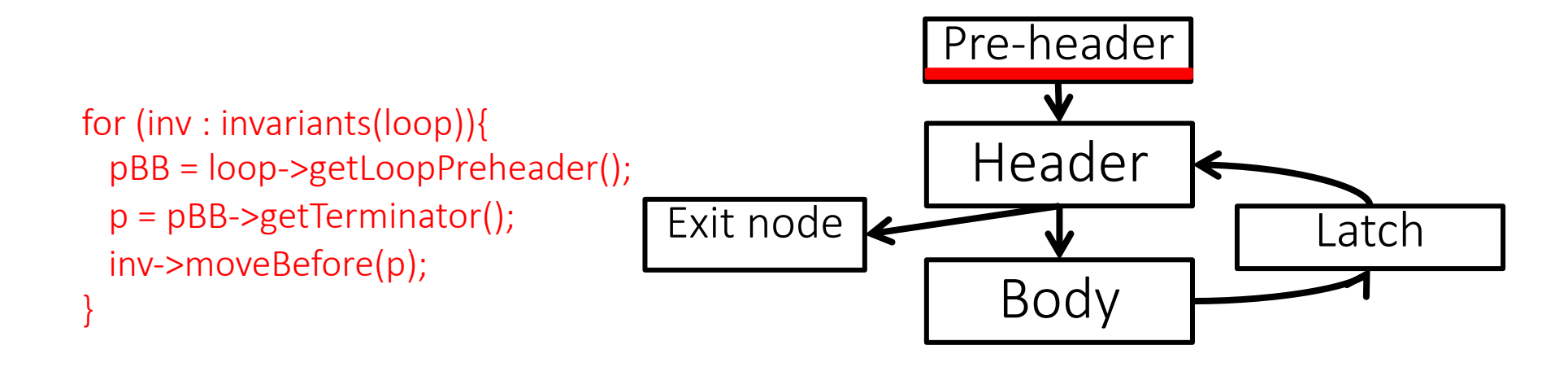

#### **Loop invariant code motion**

• For a loop-invariant definition

(d)  $t = x op y$ 

- Assuming no SSA, we can hoist d into the loop's pre-header if
	- 1. d dominates all loop exits at which t is live-out, and
	- 2. there is only one definition of t in the loop, and
	- 3. t is not live-out of the pre-header

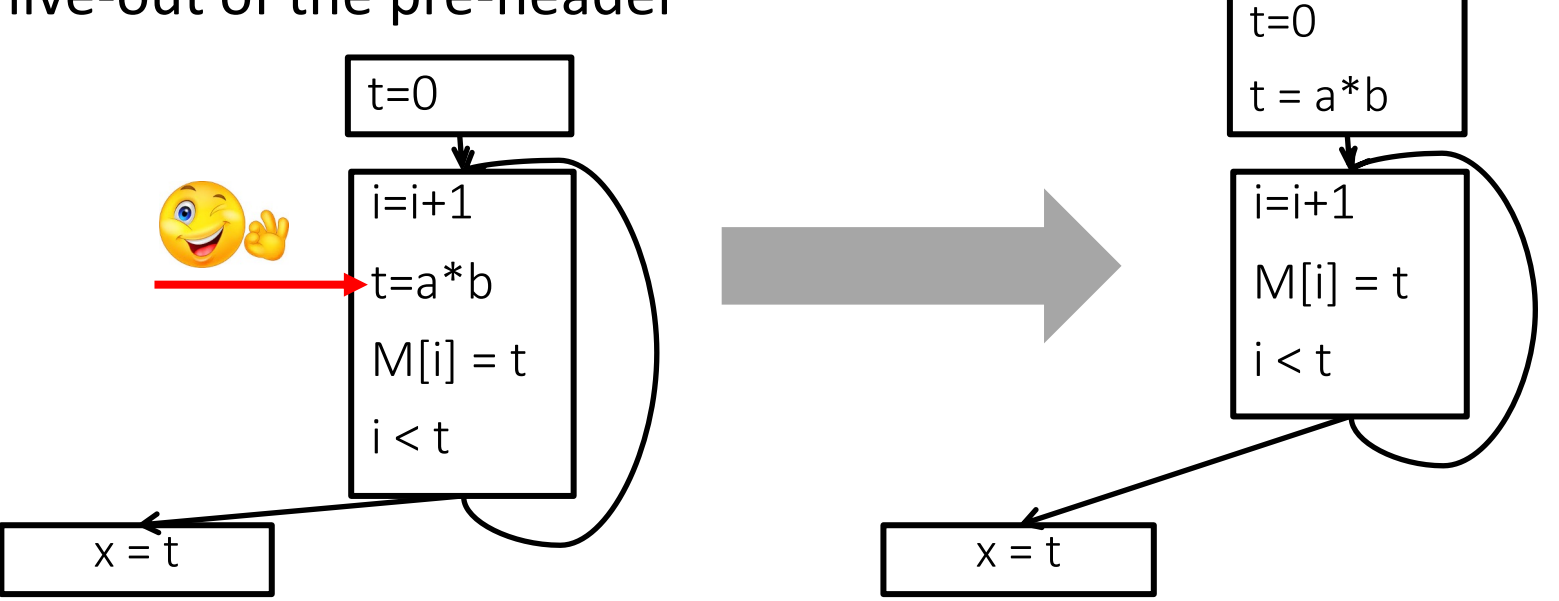

28

### **Loop invariant code motion**

- For a loop-invariant definition
- $(d) t = x op y$
- Assuming no SSA, we can hoist d into the loop's pre-header if
	- 1. d dominates all loop exits at which t is live-out, and
	- 2. there is only one definition of t in the loop, and
	- 3. t is not live-out of the pre-header

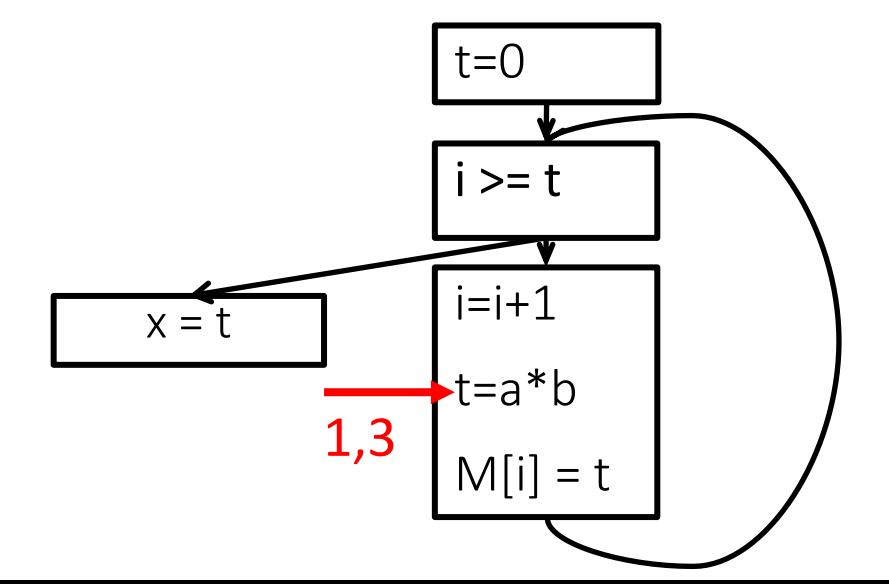

#### **Loop invariant code motion**

- For a loop-invariant definition
- $(d) t = x op y$
- Assuming no SSA, we can hoist d into the loop's pre-header if
	- 1. d dominates all loop exits at which t is live-out, and
	- 2. there is only one definition of t in the loop, and
	- 3. t is not live-out of the pre-header

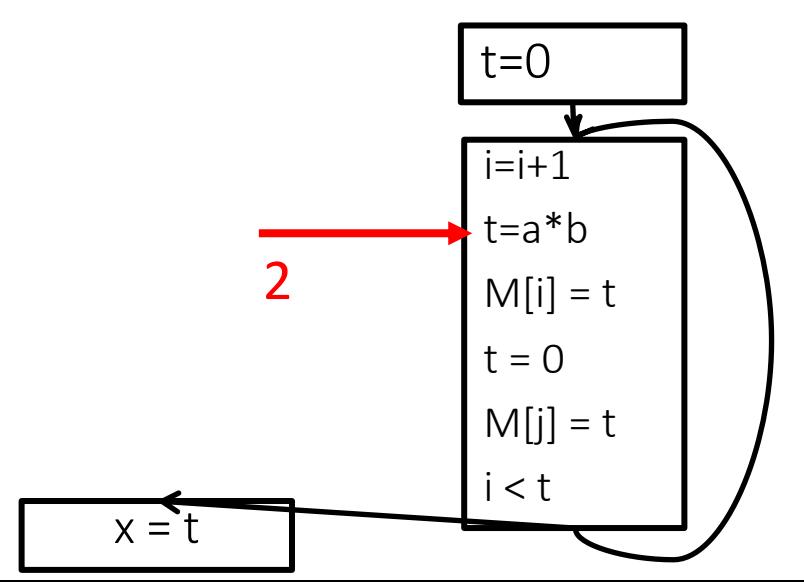

#### **Loop invariant code motion**

• For a loop-invariant definition

 $(d) t = x op y$ 

- Assuming SSA, we can hoist d into the loop's pre-header if
	- 1. d dominates all loop exits at which t is live-out, and
	- 2. there is only one definition of t in the loop, and
	- 3. t is not live-out of the pre-header

#### **Loop invariant code motion**

• For a loop-invariant definition

 $(d) t = x op y$ 

• Assuming SSA, we can hoist d into the loop's pre-header if t is not live-out of the pre-header

#### **Loop invariant code motion**

• For a loop-invariant definition

(d)  $t =$  load  $X$ 

• Assuming SSA, we can hoist d into the loop's pre-header if

??

## **Outline**

• Simple loop transformations

• Loop invariants based transformations

•Induction variables based transformations

• Complex loop transformations

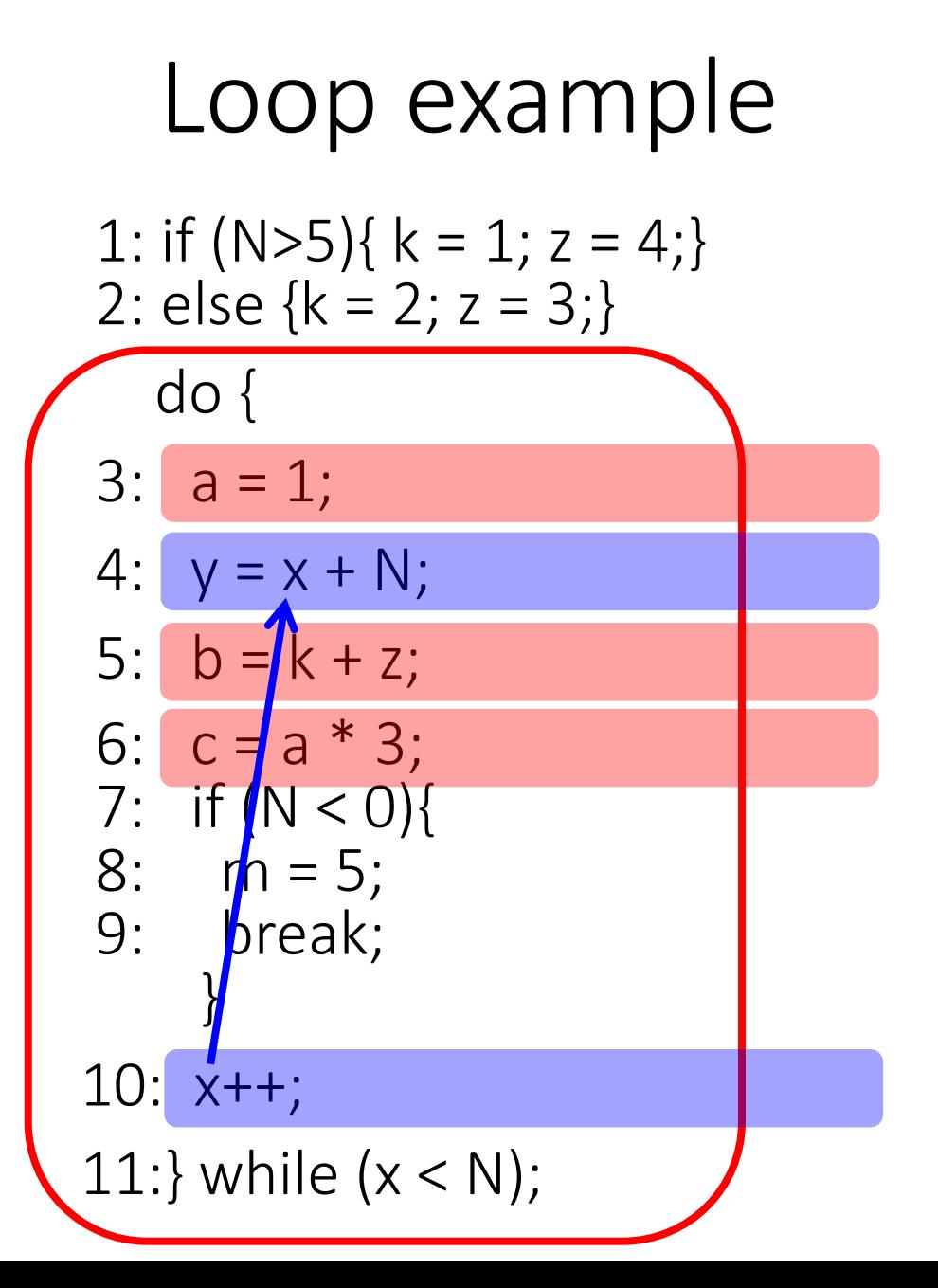

Assuming a,b,c,m are used after our code

#### Do we have to execute 4 for every iteration?

Do we have to execute 10 for every iteration?

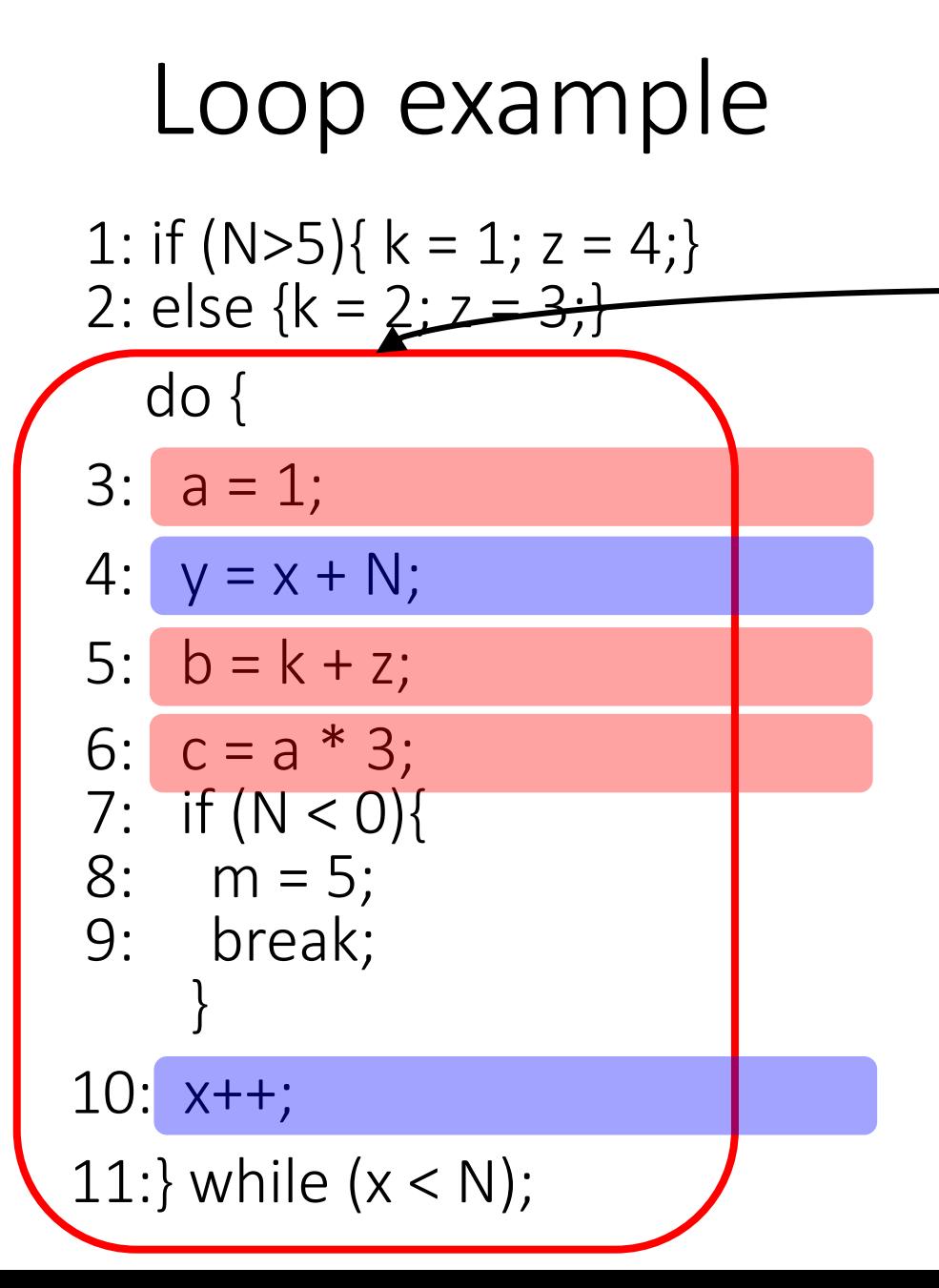

Do we have to execute 4 for every iteration?

Compute manually values of x and y for every iteration What do you see?

y=N

Do we have to execute 10 for every iteration?
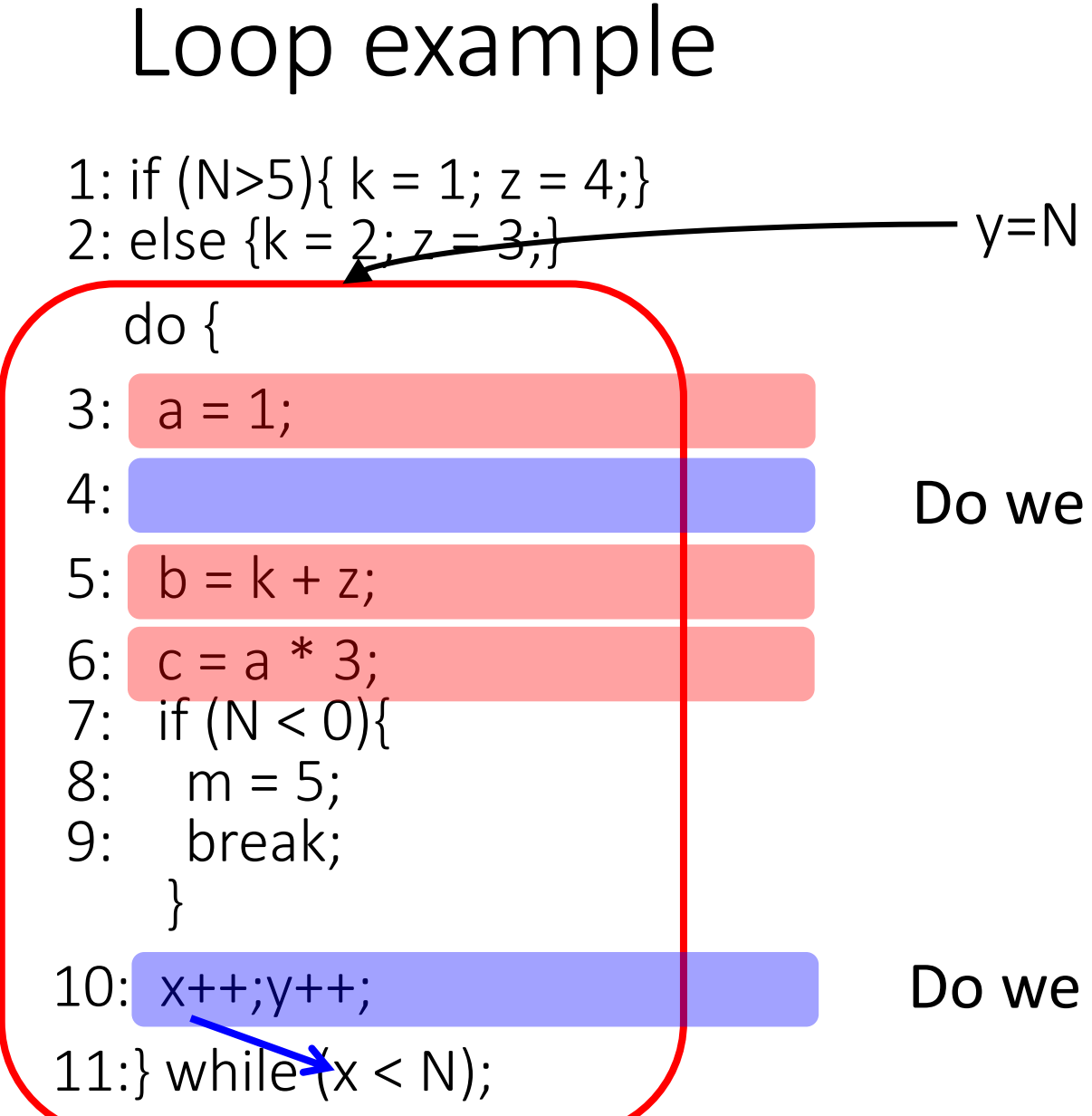

#### Do we have to execute 4 for every iteration?

#### Do we have to execute 10 for every iteration?

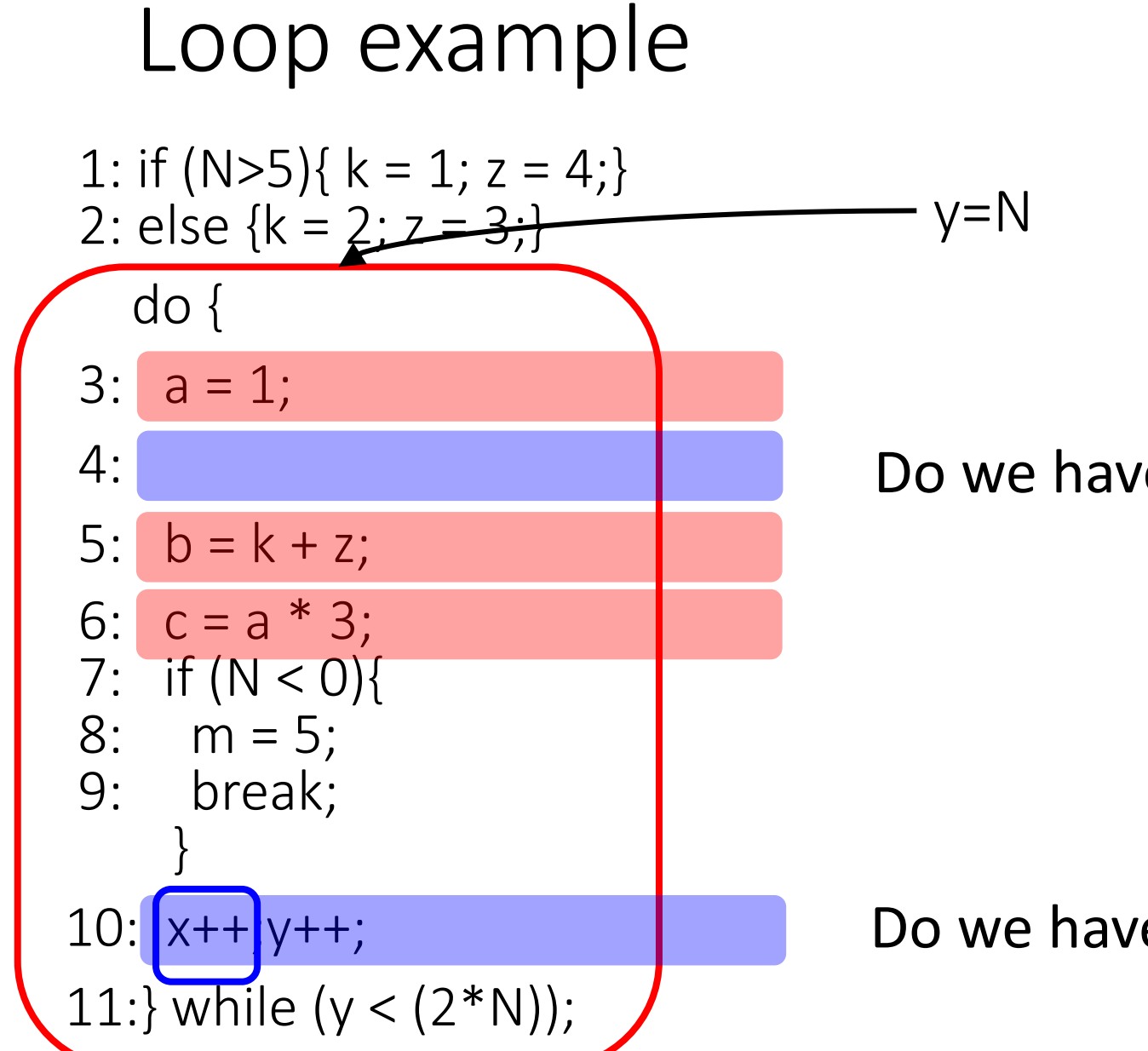

#### Do we have to execute 4 for every iteration?

#### Do we have to execute 10 for every iteration?

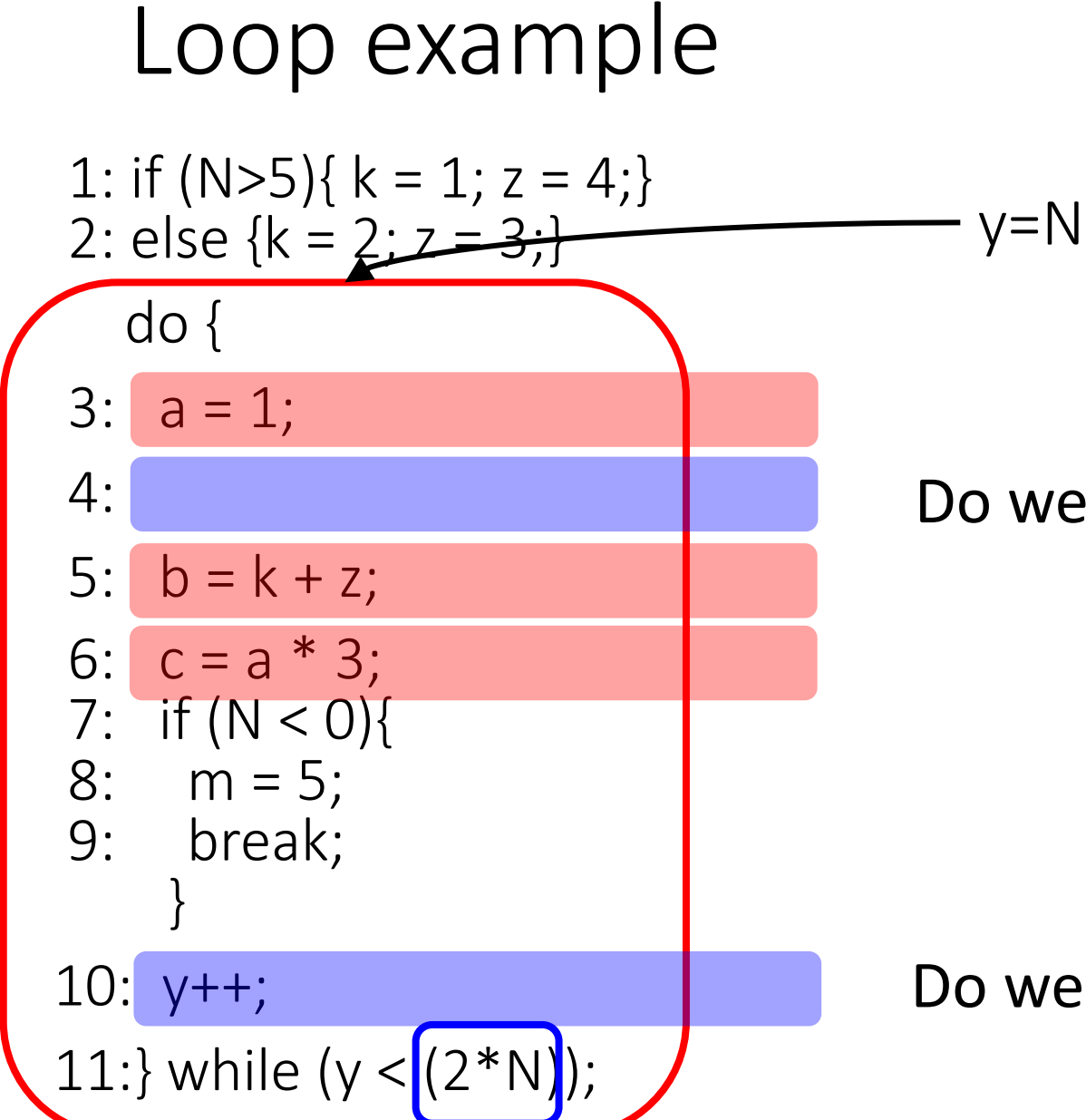

#### Do we have to execute 4 for every iteration?

#### Do we have to execute 10 for every iteration?

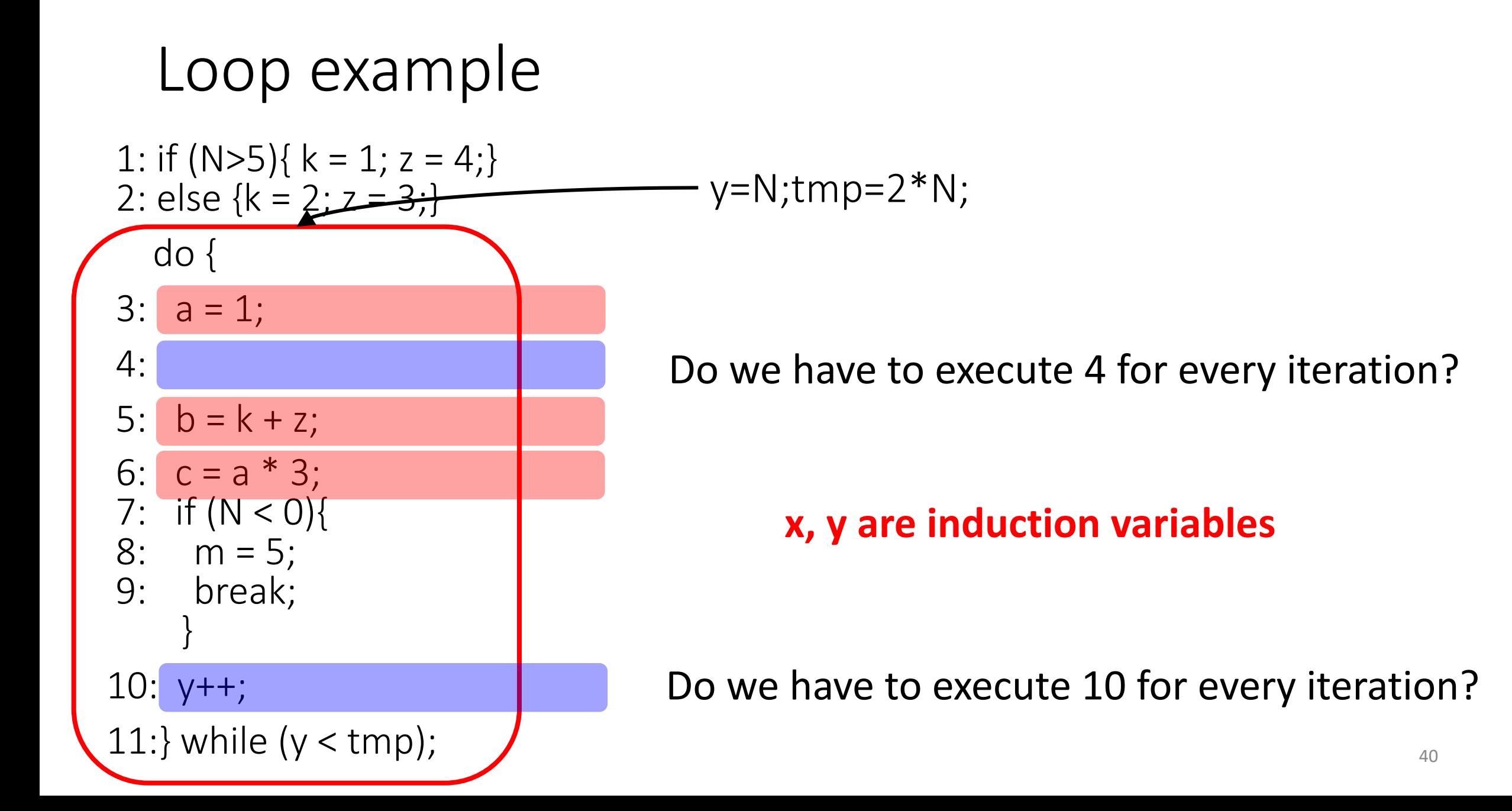

## Is the code transformation worth it?

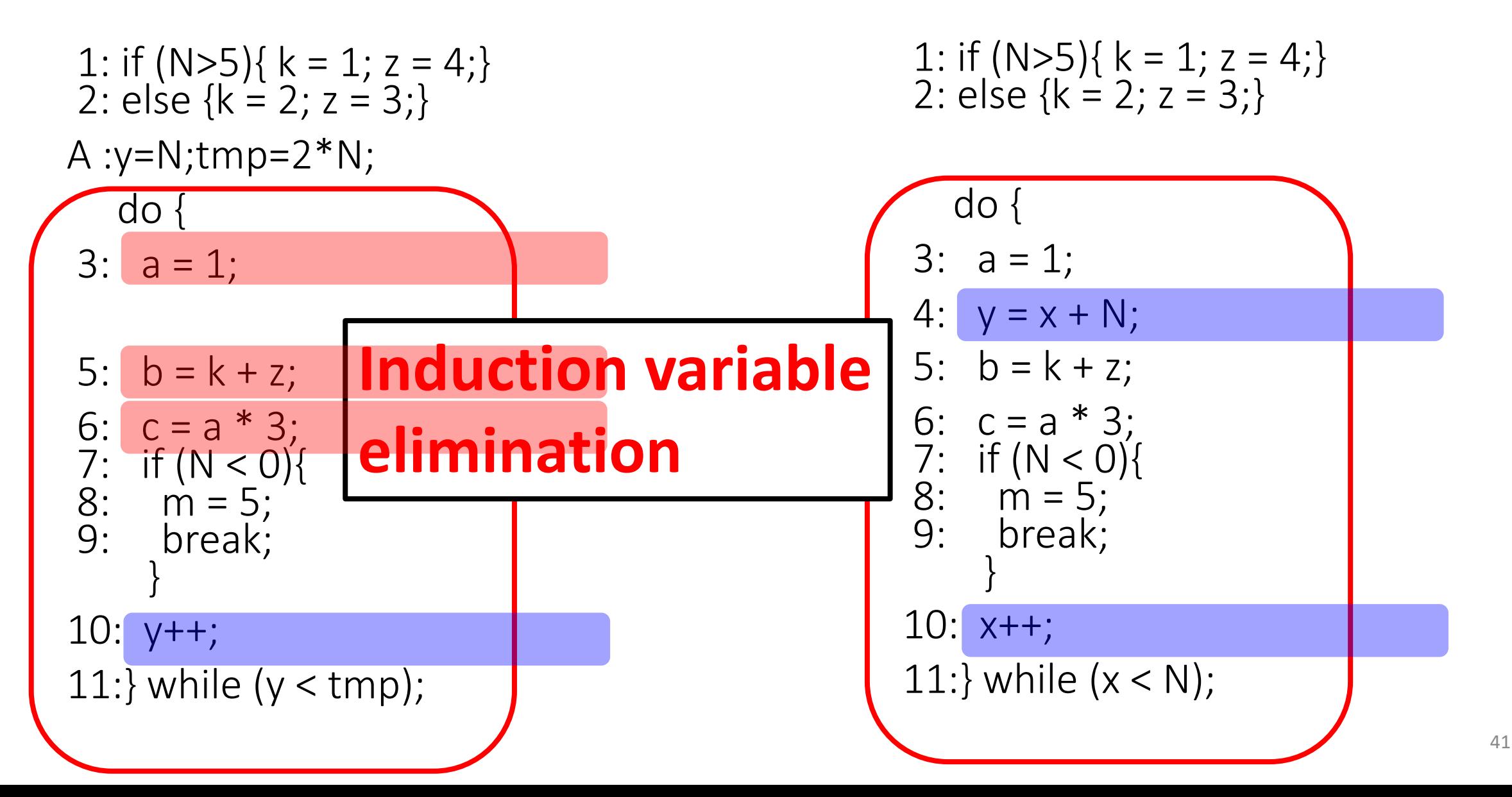

### … and after Loop Invariant Code Motion ...

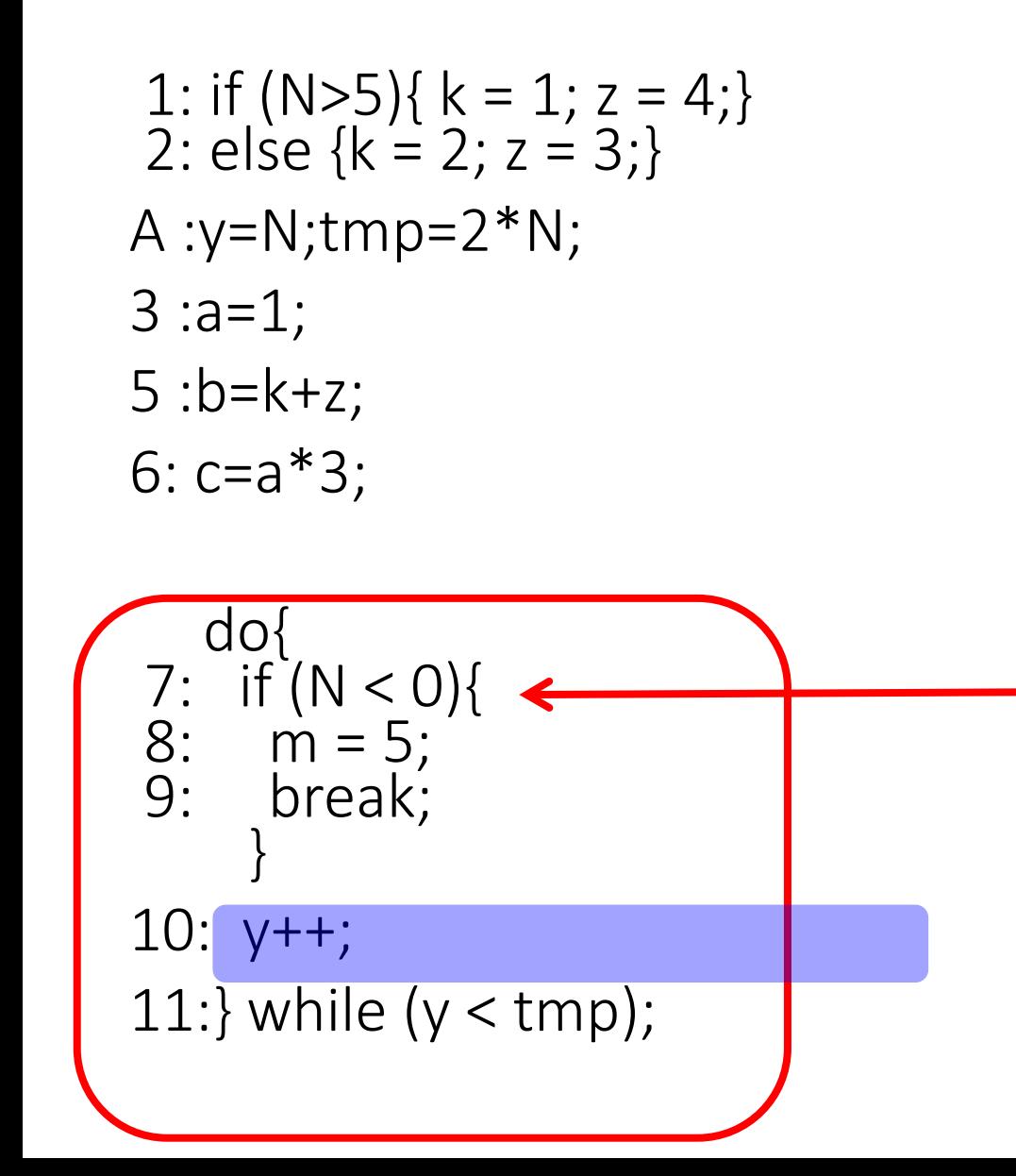

1: if  $(N>5)$ { k = 1; z = 4;}<br>2: else {k = 2; z = 3;}

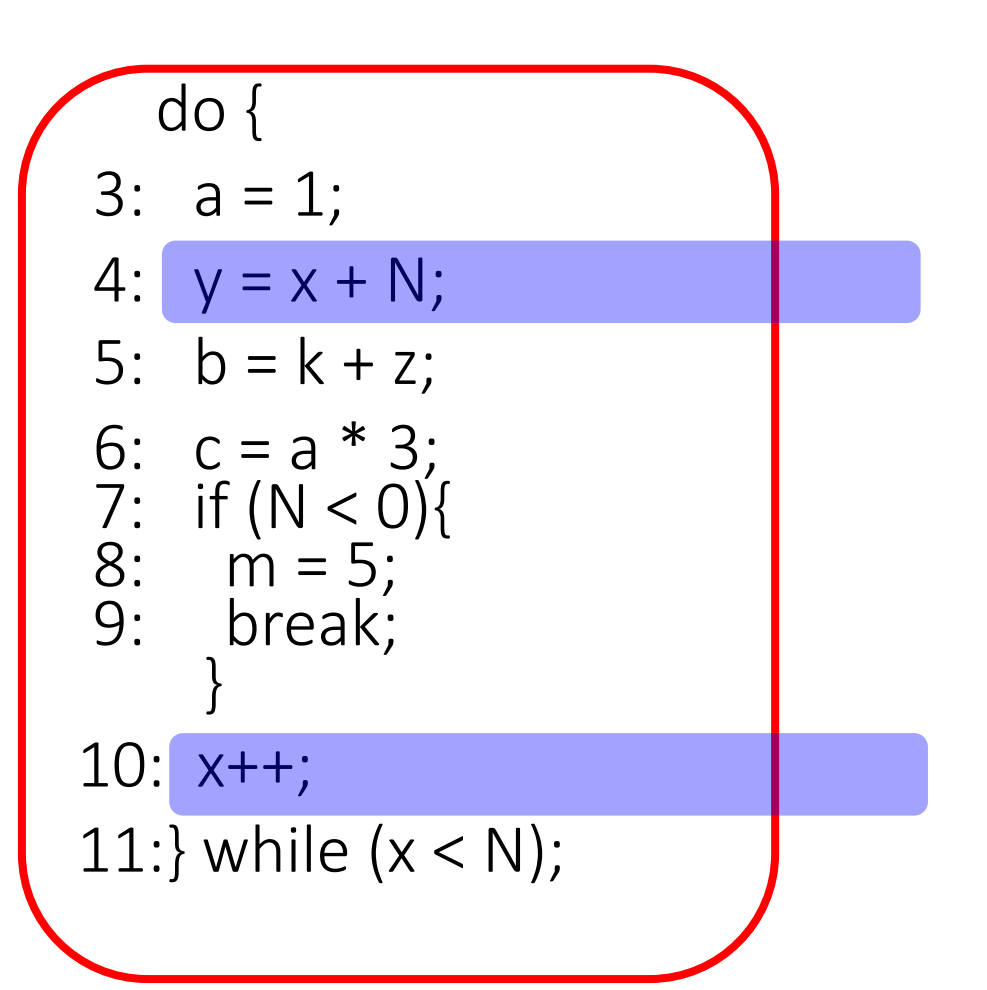

### … and with a better Loop Invariant Code Motion ...

1: if  $(N>5)$ { k = 1; z = 4;} 2: else  $\{k = 2; z = 3; \}$ A : $y=N$ ; tmp= $2*N$ ; 3 :a=1; 5 :b=k+z; 6: c=a\*3; 7: if  $(N < 0)$ { 8: m=5; }  $\frac{d}{d}$  $y++;$ 11:} while  $(y < tmp)$ ;

1: if  $(N>5)$ { k = 1; z = 4;}<br>2: else {k = 2; z = 3;}

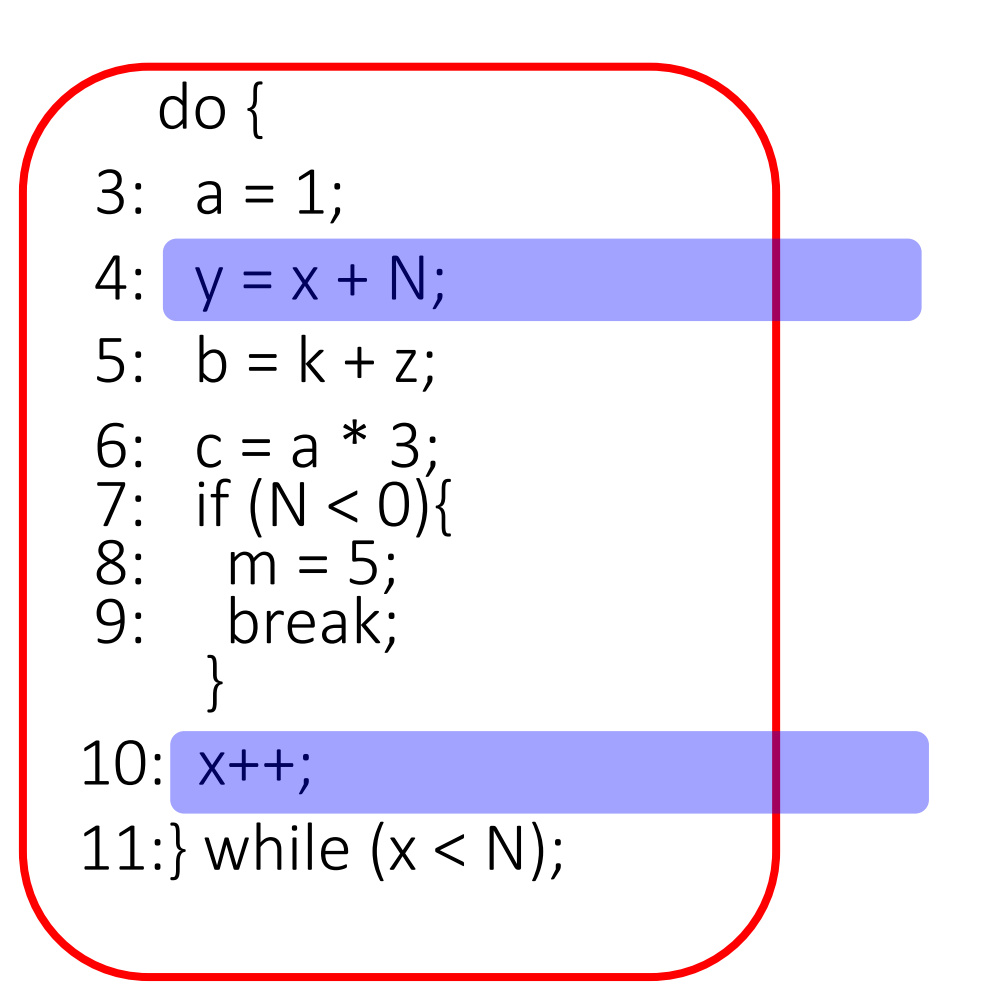

### … and after dead code elimination ...

1: if 
$$
(N>5)
$$
{  $k = 1$ ;  $z = 4$ };  
2: else { $k = 2$ ;  $z = 3$ };

3 : 
$$
a=1
$$
;

\n5 :  $b=k+z$ ;

\n6:  $c=a*3$ ;

\n7: if  $(N < 0)$ ;

$$
8: m=5;
$$

}

Assuming a,b,c,m are used after our code

1: if  $(N>5)$ { k = 1; z = 4;}<br>2: else {k = 2; z = 3;}

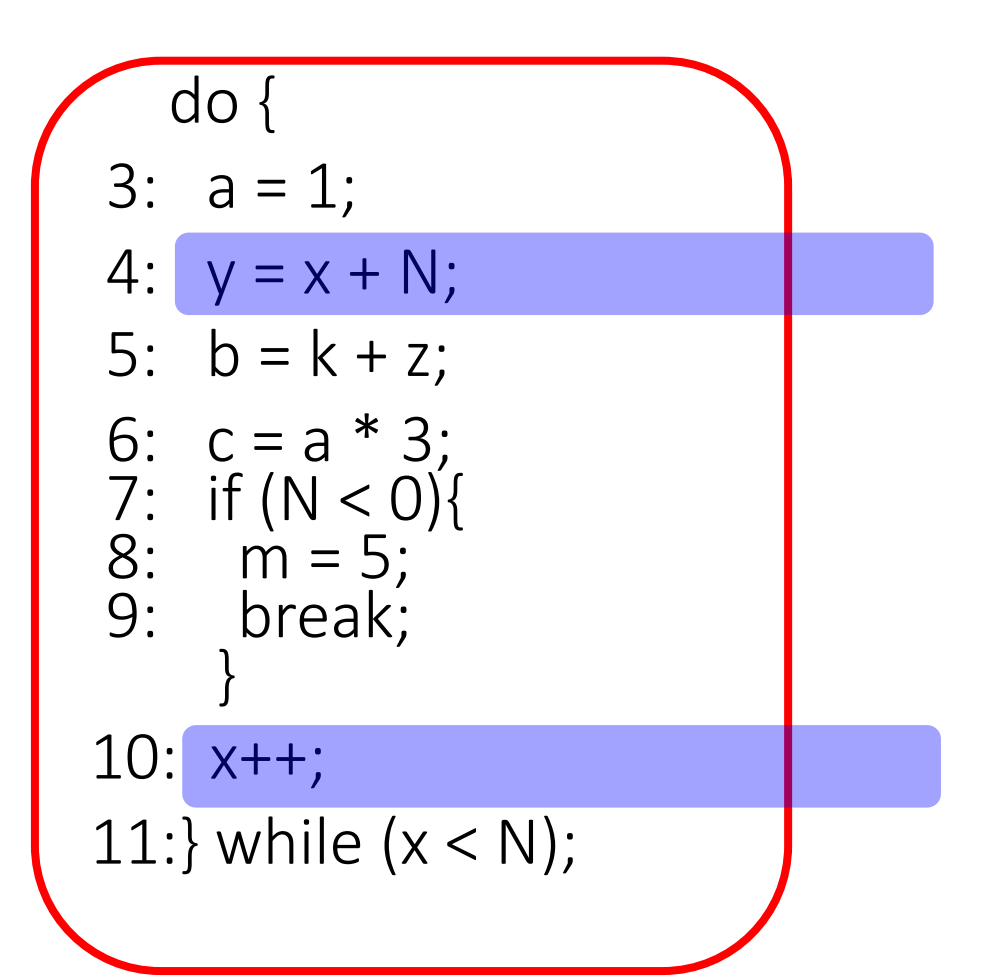

### Induction variable elimination

- Suppose we have a loop variable
	- i initially set to  $i_{0}$ ; each iteration  $i = i + 1$
- and a variable that linearly depends on it
- $x = i * c_1 + c_2$ • We can Loop invariants
	- Initialize  $x = i_0 * c_1 + c_2$
	- Increment  $x$  by  $c_1$  each iteration

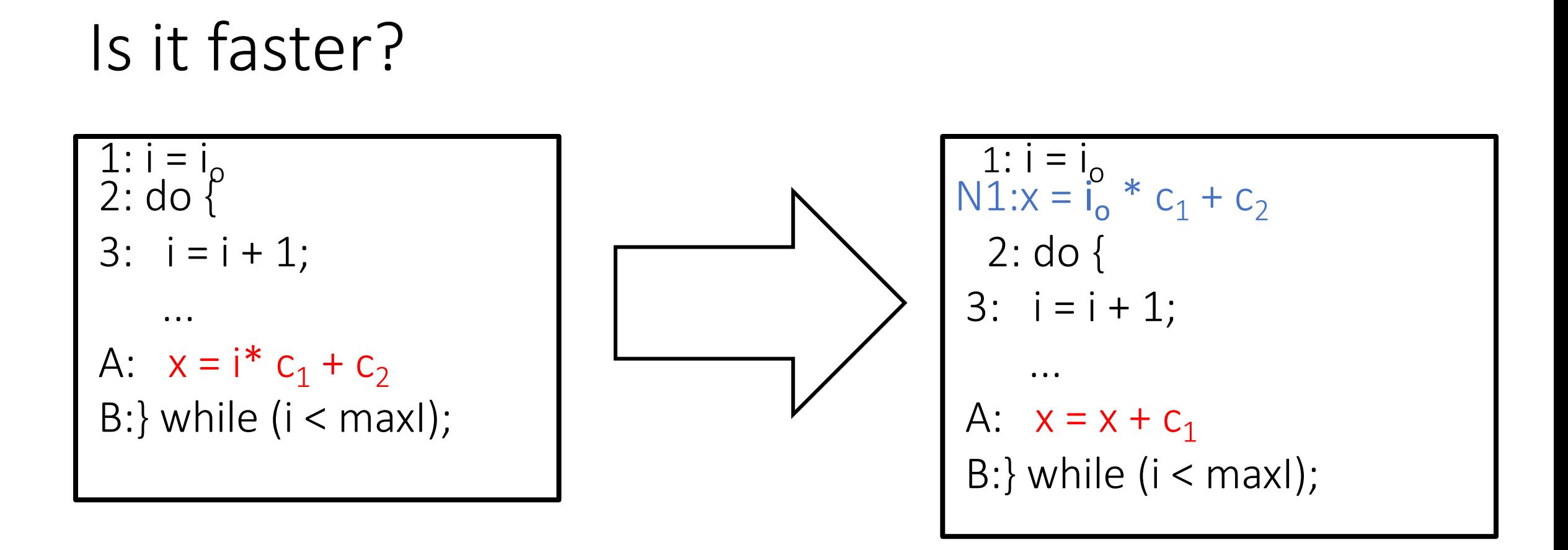

On some hardware, adds are faster than multiplies

• Strength reduction

### Induction variable elimination: step 1

Run induction variable identification

①Iterate over IVs  $k = j * c1 + c2$ 

- where the IV  $j = (i, a, b)$ , and
- this is the only def of k in the loop, and
- there is no def of i between the def of j and the def of k

$$
2\text{Record as }k = (i, a * c1, b * c1 + c2)
$$

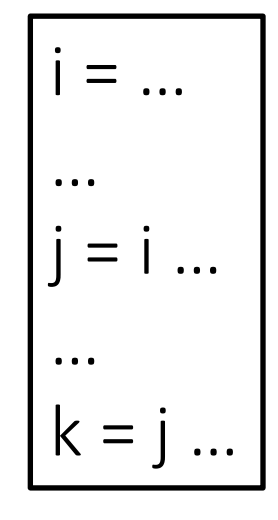

### Induction variable elimination: step 2

For an induction variable  $k = (i, c1, c2)$ (1) Initialize  $k = i * c1 + c2$  in the pre-header

(2) Replace k's def in the loop by  $k = k + c1$ 

• Make sure to do this after i's definition

# **Outline**

• Simple loop transformations

• Loop invariants based transformations

• Induction variables based transformations

• Complex loop transformations

### Loop transformations

- Restructure a loop to expose more optimization opportunities and/or transform the "loop overhead"
	- Loop unrolling, loop peeling, …
- Reorganize a loop to improve memory utilization
	- Cache blocking, skewing, loop reversal
- Distribute a loop over cores/processors
	- DOACROSS, DOALL, DSWP, HELIX

# Loop transformations for memory optimizations

• How many clock cycles will it take?

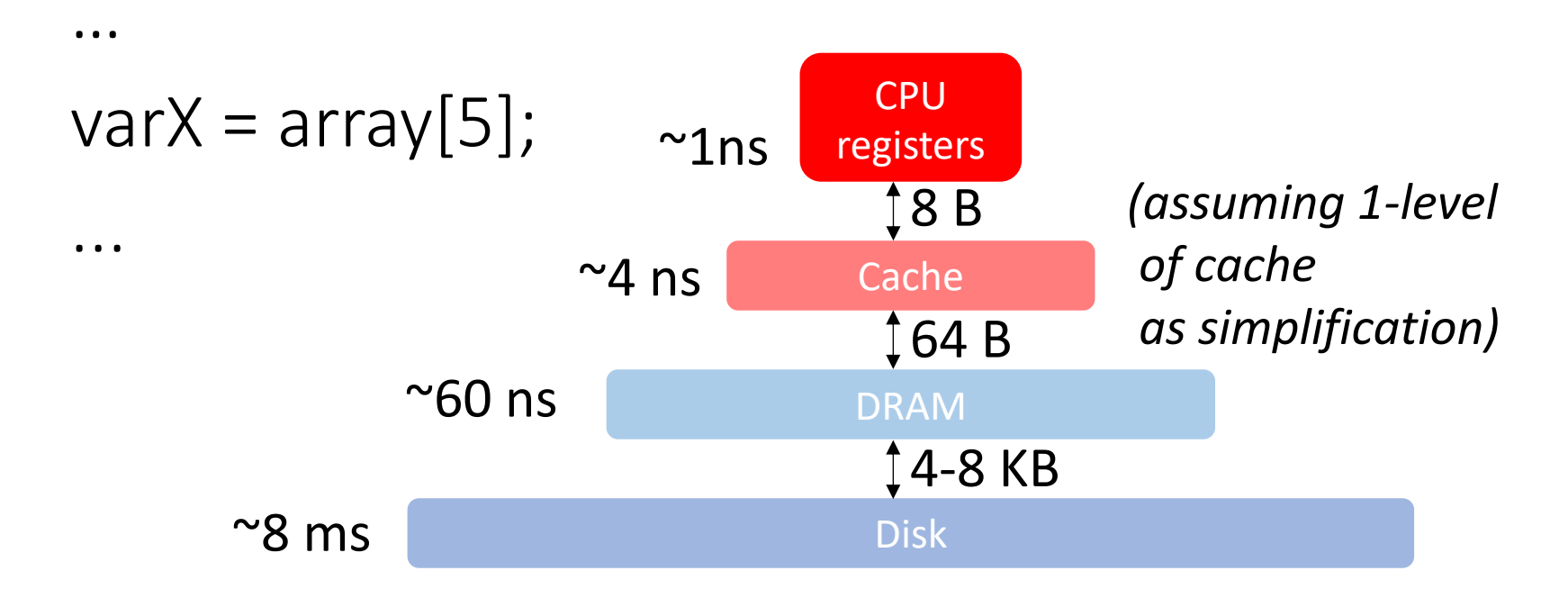

# Goal: improve cache performance

### • **Temporal locality**

A resource that has just been referenced will more likely be referenced again in the near future

### • **Spatial locality**

The likelihood of referencing a resource is higher if a resource near it was just referenced

- Ideally, a compiler generates code with high temporal and spatial locality for the target architecture
	- What to minimize: bad replacement decisions  $\frac{1}{52}$

## What a compiler can do

- Time:
	- When is an object accessed?
- Space:
	- Where does an object exist in the address space?
	- What is the data layout of an object in memory?

• These are the two "knobs" a compiler can manipulate

## First understand cache behavior ...

- When do cache misses occur?
	- Use locality analysis
- Can we change the visitation order to produce better behavior?
	- Evaluate costs
- Does the new visitation order still produce correct results?
	- Use dependence analysis

## … and then rely on loop transformations

- loop interchange
- cache blocking
- loop fusion
- loop reversal
- ...

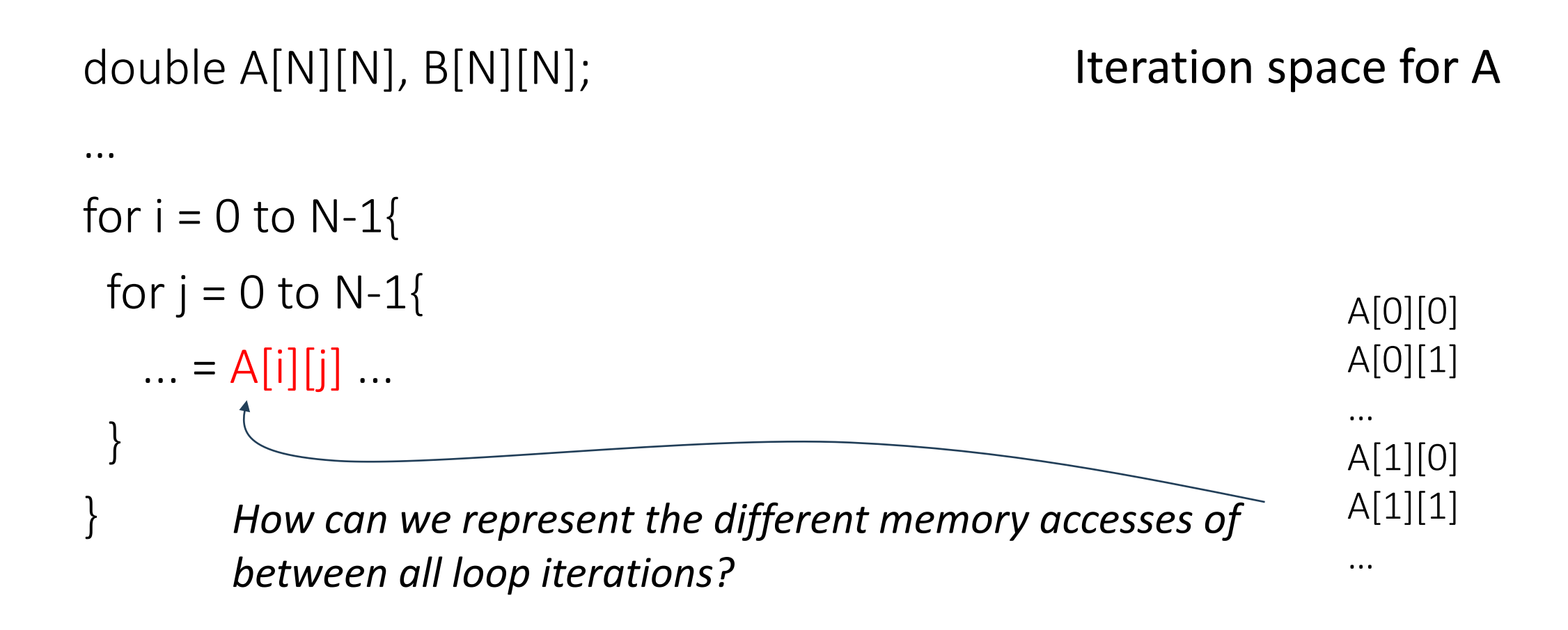

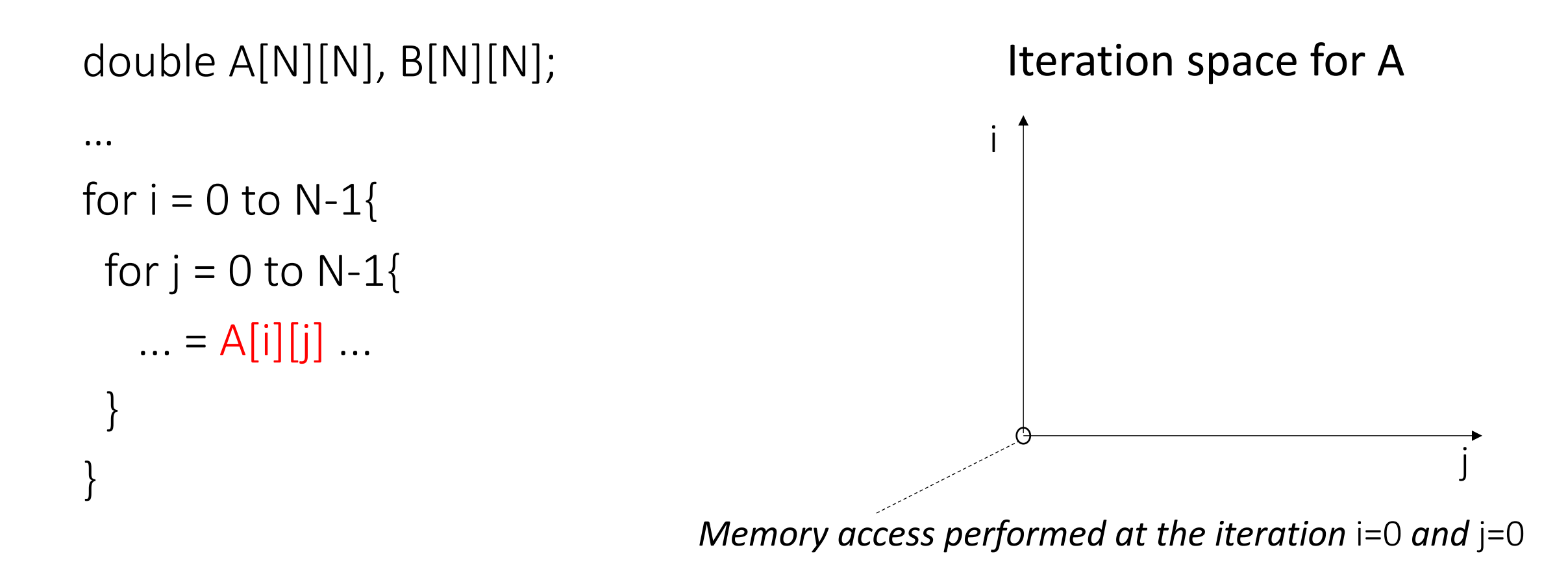

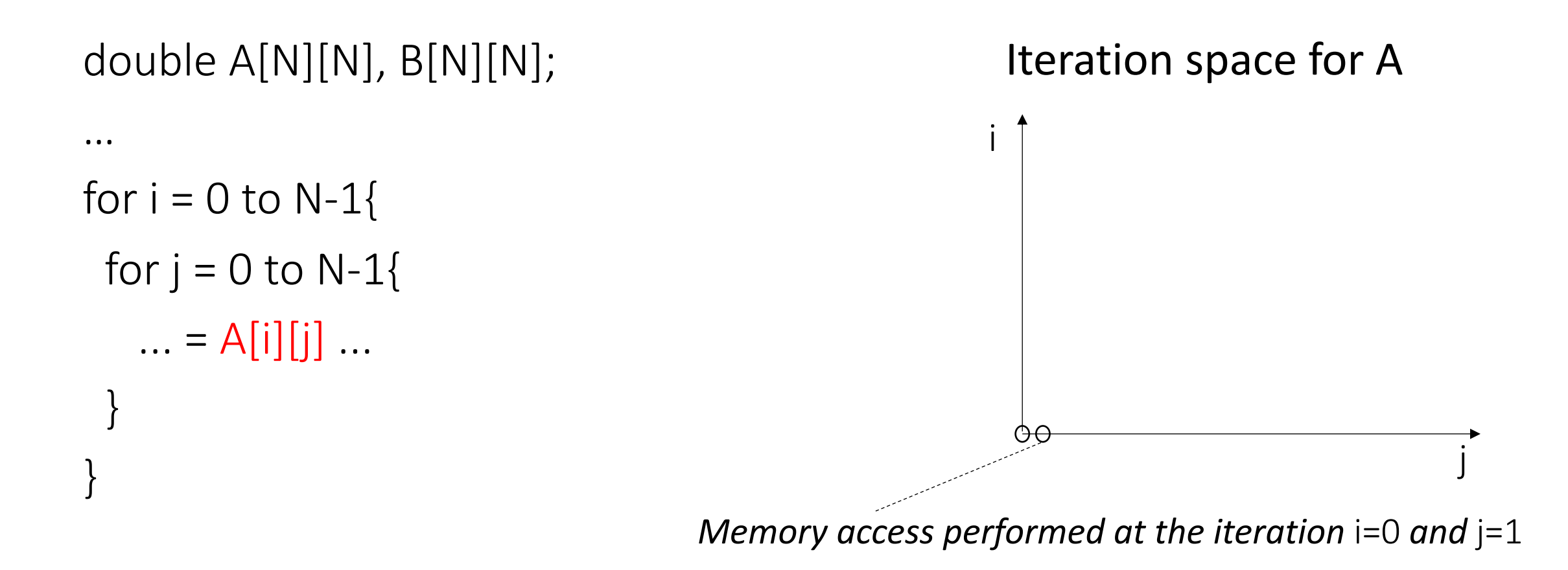

### double A[N][N], B[N][N];

…

for  $i = 0$  to N-1{ for  $j = 0$  to N-1{  $... = A[i][j] ...$ } }

### Iteration space for A

i

j

### double A[N][N], B[N][N];

…

for  $i = 0$  to N-1{ for  $j = 0$  to N-1{  $... = A[i][j] ...$ } }

### Iteration space for A

i

 $000000000000$ <u>vuuuuuuuuuuuuu</u> j

```
for i = 0 to N-1for j = 0 to N-1
  ... = A[i][i] ...
```
i

Assumptions: N is large; A is row-major; 8 elements per cache line

j

- Cache hit
	- (low #cycles)
- Cache miss (high #cycles)

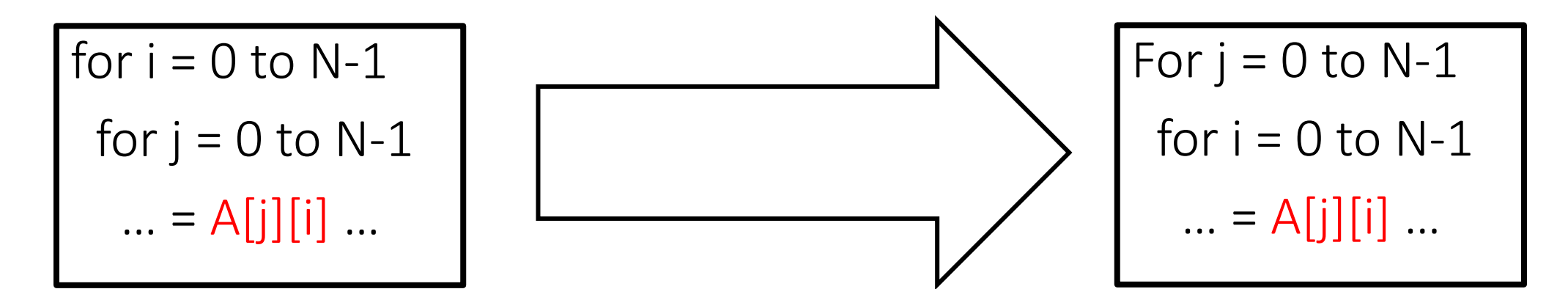

Assumptions: N is large; A is row-major; 8 elements per cache line

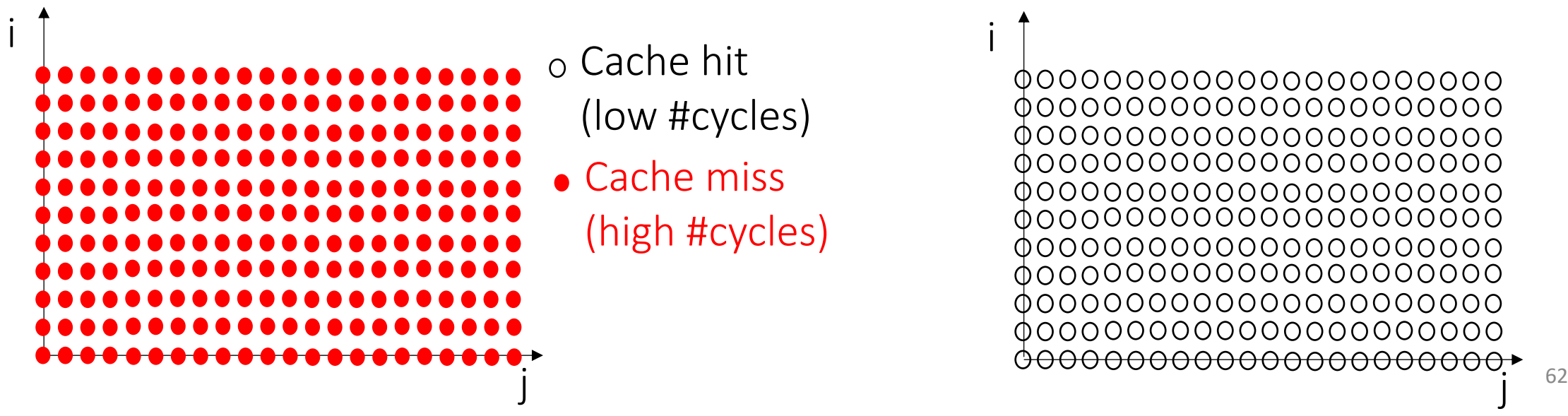

### Loop interchange

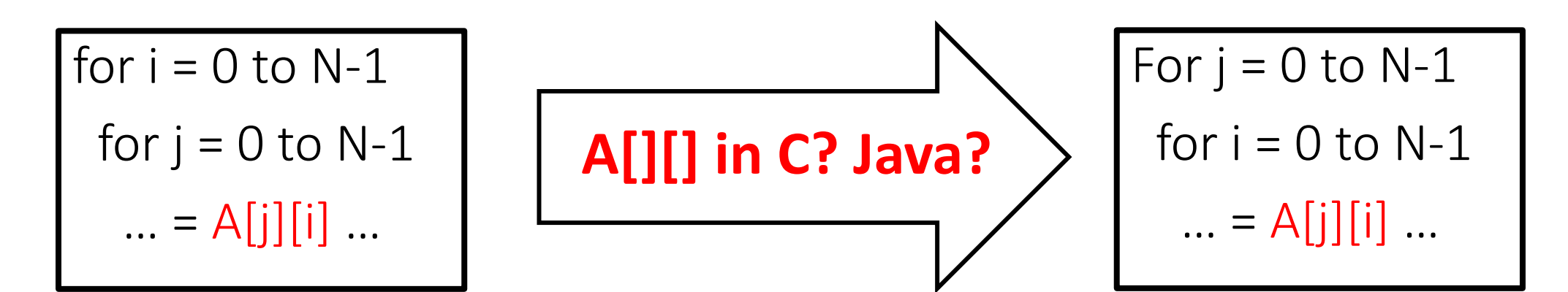

Assumptions: N is large; A is row-major; 8 elements per cache line

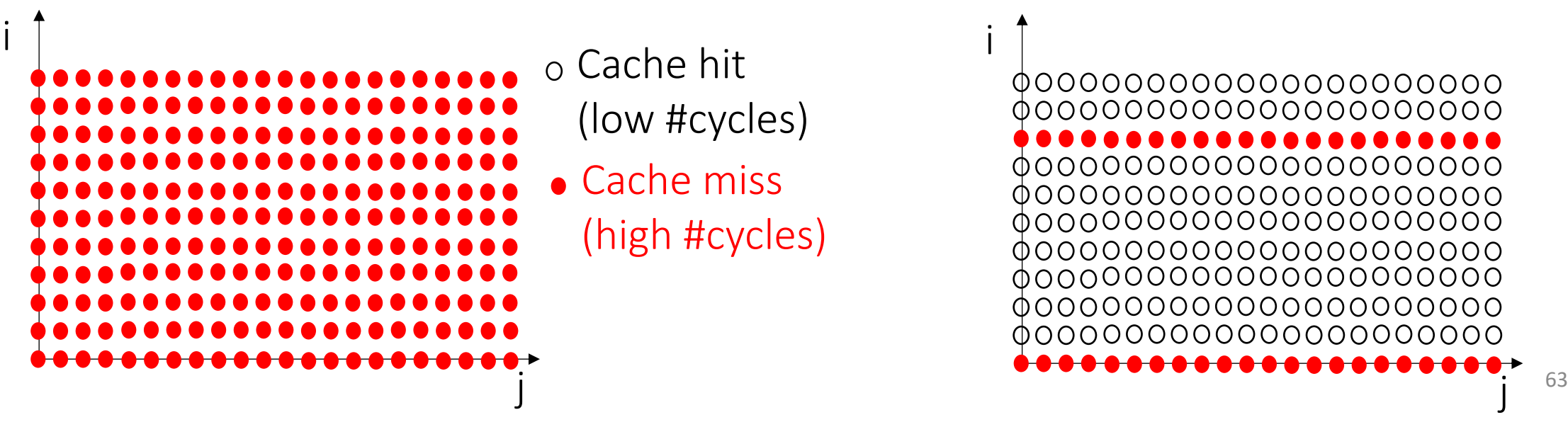

## Java (similar in C)

To create a matrix:

double [][] A = new double[3][3];

A is an array of arrays A is not a 2 dimensional array!

# Java (similar in C)

To create a matrix:

double  $[1][$  A = new double [3][];

 $A[0]$  = new double[3];

```
A[1] = new double[3];
```
 $A[2]$  = new double[3];

# Java (similar in C)

To create a matrix:

double  $[1][$  A = new double [3][];

 $A[0]$  = new double $[10]$ ;

 $A[1]$  = new double[5];

 $A[2]$  = new double[42];

A is a jagged array

# $C#$ :  $[||| \text{vs.} |]$

double  $[1][$  A = new double [3][];  $A[0]$  = new double[3];  $A[1]$  = new double[3];  $A[2]$  = new double[3];

double  $[j]$  A = new double [3,3];

The compiler can easily choose between raw-major vs. column-major

```
1 #include \ltstdio.h>
 \overline{2}3 int main O\{4
     int a[2][4];
 5
 6
     printf("0x%p\n", %a[0][0]);
 \overline{7}printf("0x%p\n", &a[0][1]);
 8
     printf(" Distance: %d bytes\n", ((unsigned int)(&a[0][1])) - ((unsigned int)(&a[0][0])));
 9
10
     printf("0x%p\n", &a[0][0]);
11
     printf("0x%p\n", %a[1][0]);12
     printf(" Distance: %d bytes\n", ((unsigned int)(&a[1][0])) - ((unsigned int)(&a[0][0])));
13
14
     return 0;
15 \}
```

```
for i = 0 to N-1for j = 0 to N-1
   f(A[i], A[j])
```
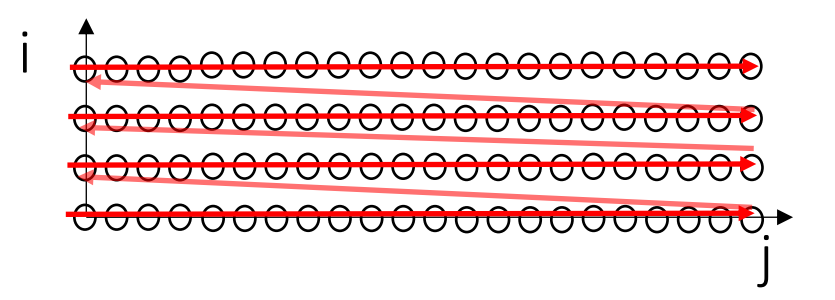

- Cache hit
	- (low #cycles)
- Cache miss (high #cycles)

```
for i = 0 to N-1for j = 0 to N-1
   f(A[i], A[j])
```
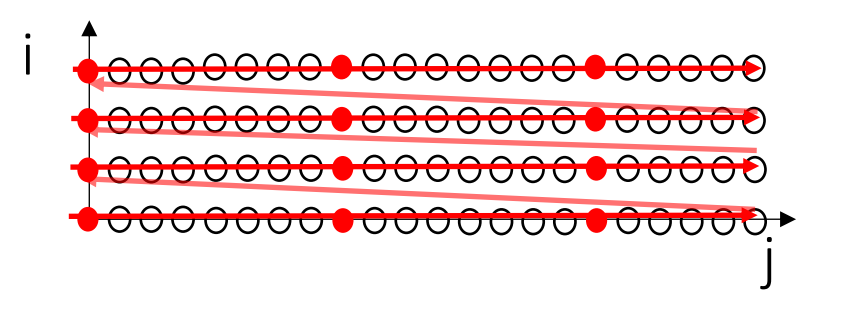

- Cache hit (low #cycles)
- Cache miss (high #cycles)

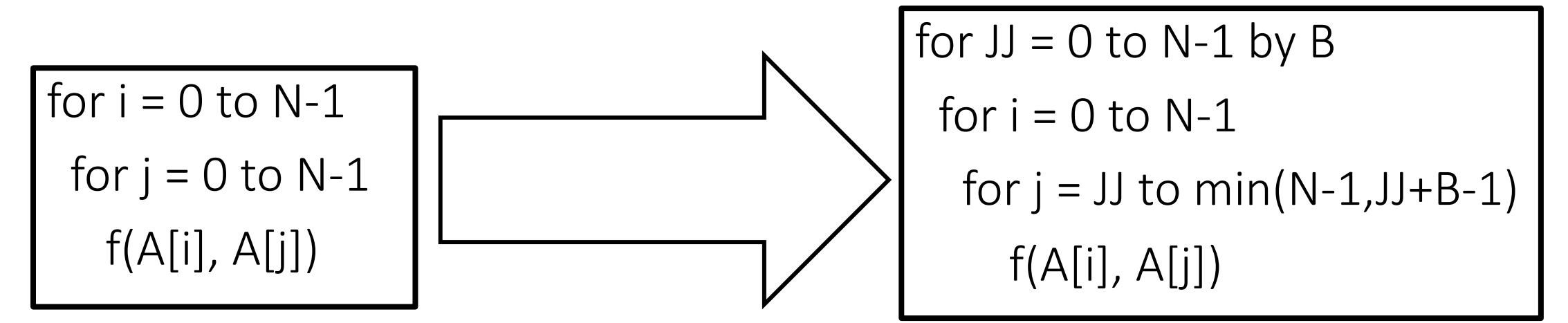

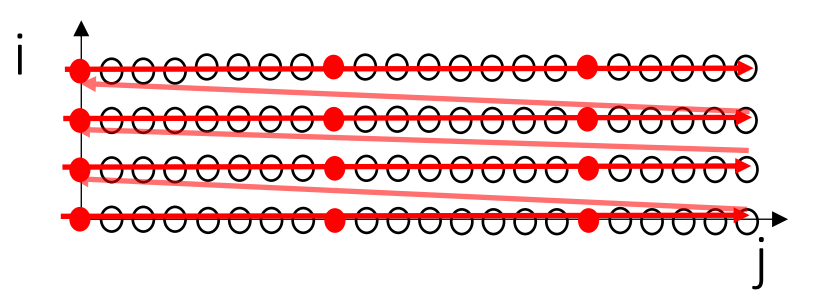

Cache hit (low #cycles) i

• Cache miss (high #cycles) <del>@0000000000000000000</del> <del>©00000000000000000000</del> <del>00000000000000000000</del> <del>00000000000000000000</del>

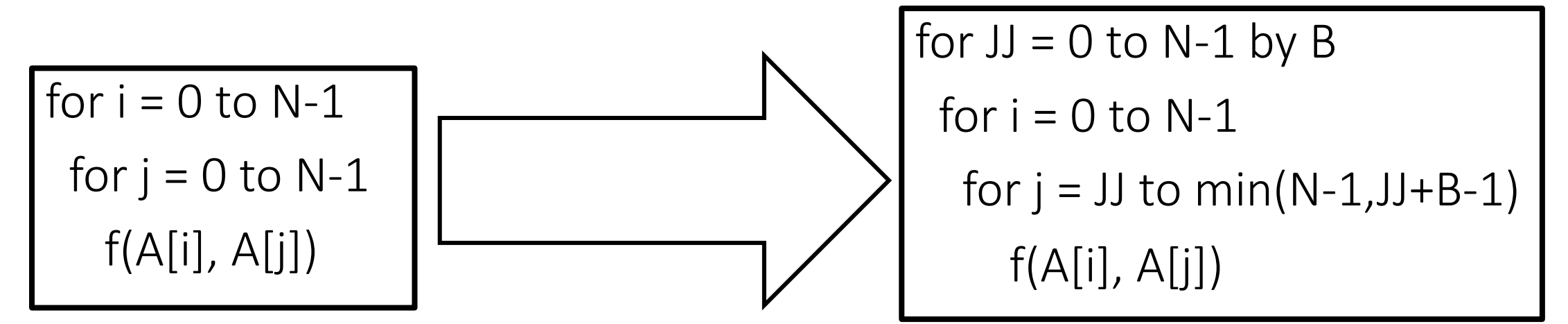

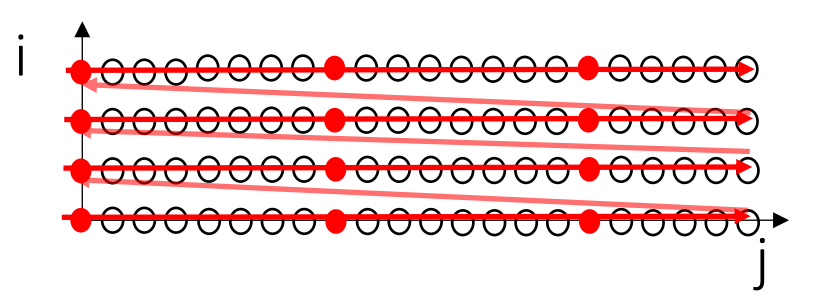

Cache hit (low #cycles) i

- Cache miss (high #cycles)
- <del>@0000000000000000000</del> <del>©00000000000000000000</del> <del>00000000000000000000</del> j
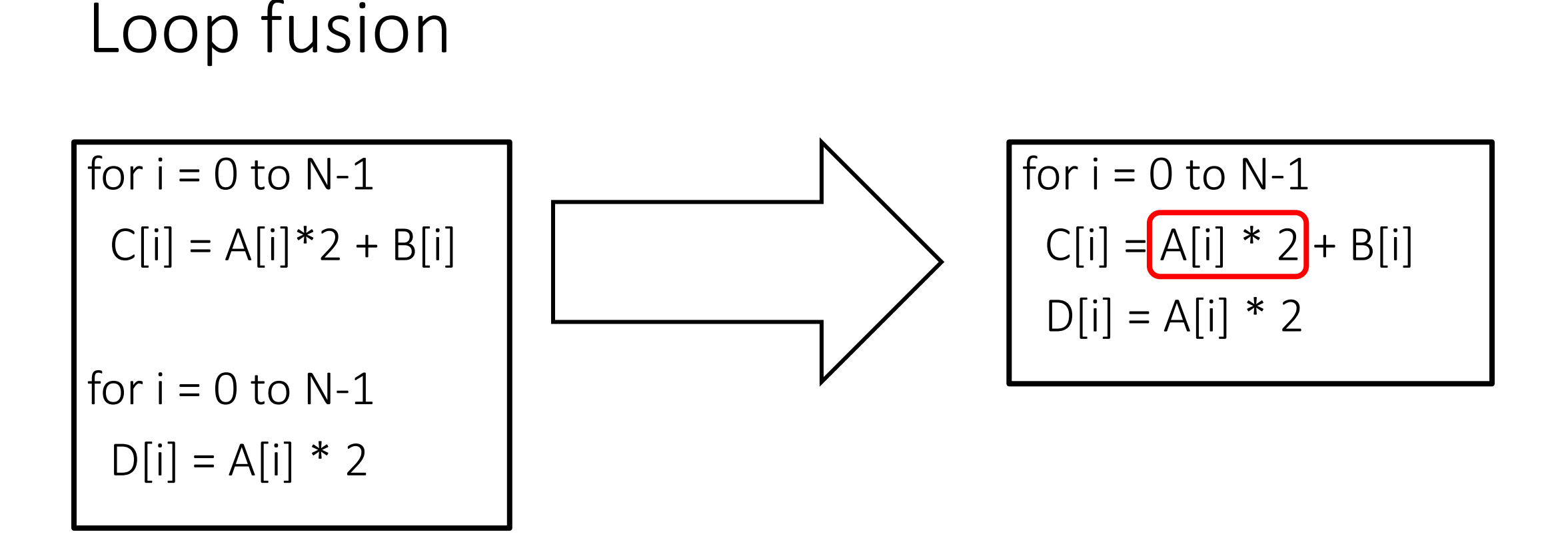

- Reduce loop overhead
- Improve locality by combining loops that reference the same array
- Increase the granularity of work done in a loop

## Loop transformations

- They manipulate the order of memory accesses
- They can change both temporal and spatial localities
- They can enable or disable parallelism

Always have faith in your ability

Success will come your way eventually

**Best of luck!**